# **ERLÄUTERUNG DER APA-RICHTLINIEN**

EIN PRAKTISCHES HANDBUCH FÜR DIE QUELLENANGABE IM HOCHSCHULWESEN

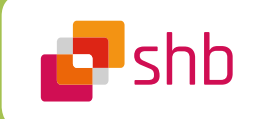

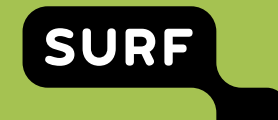

# **ERLÄUTERUNG DER APA-RICHTLINIEN**

EIN PRAKTISCHES HANDBUCH FÜR DIE QUELLENANGABE IM HOCHSCHULWESEN

#### **Werkgroep APA**

Arjan Doolaar, HAN\_ University of Applied Sciences, *Vorsitzender* Jurgen Mollema, HU University of Applied Sciences Utrecht, *Co-Vorsitzender* Nathalie van den Eerenbeemt, Fontys University of Applied Sciences Annelies Kuijten, Avans University of Applied Sciences Alie Mud, NHL Stenden University of Applied Sciences Roelie Tijmstra, HU University of Applied Sciences Utrecht Marij Tummers, Saxion University of Applied Sciences Rensje Wicherson, Windesheim University of Applied Sciences Philip Willems, Zuyd University of Applied Sciences

# **INHALT**

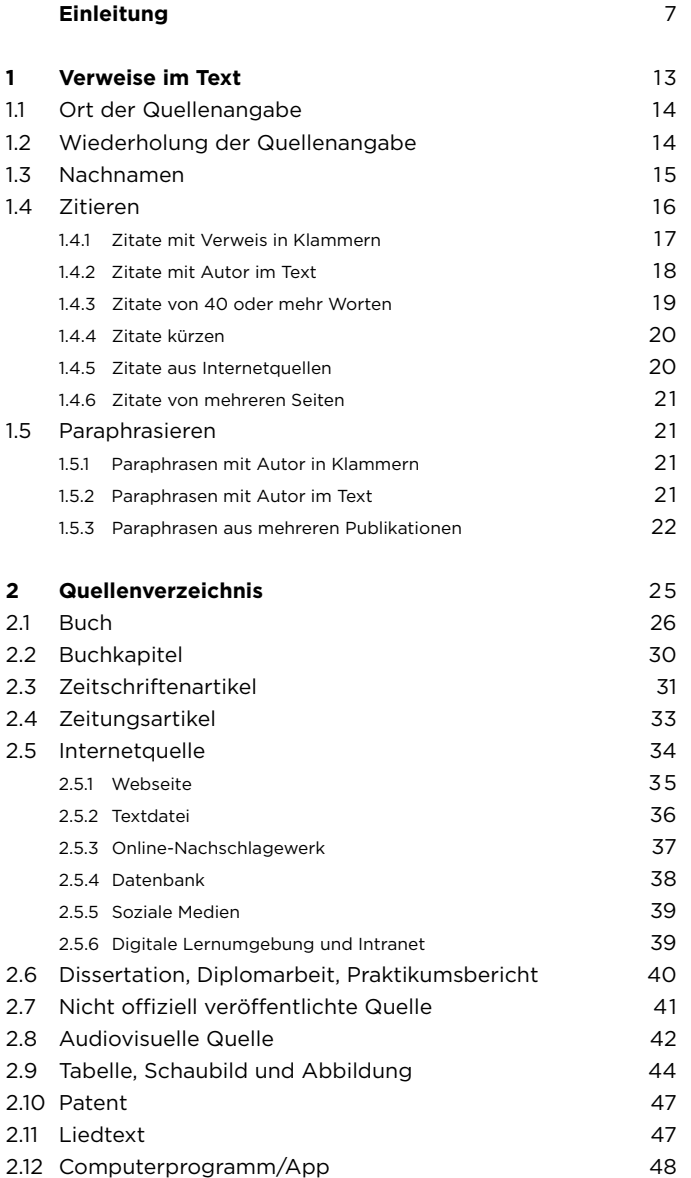

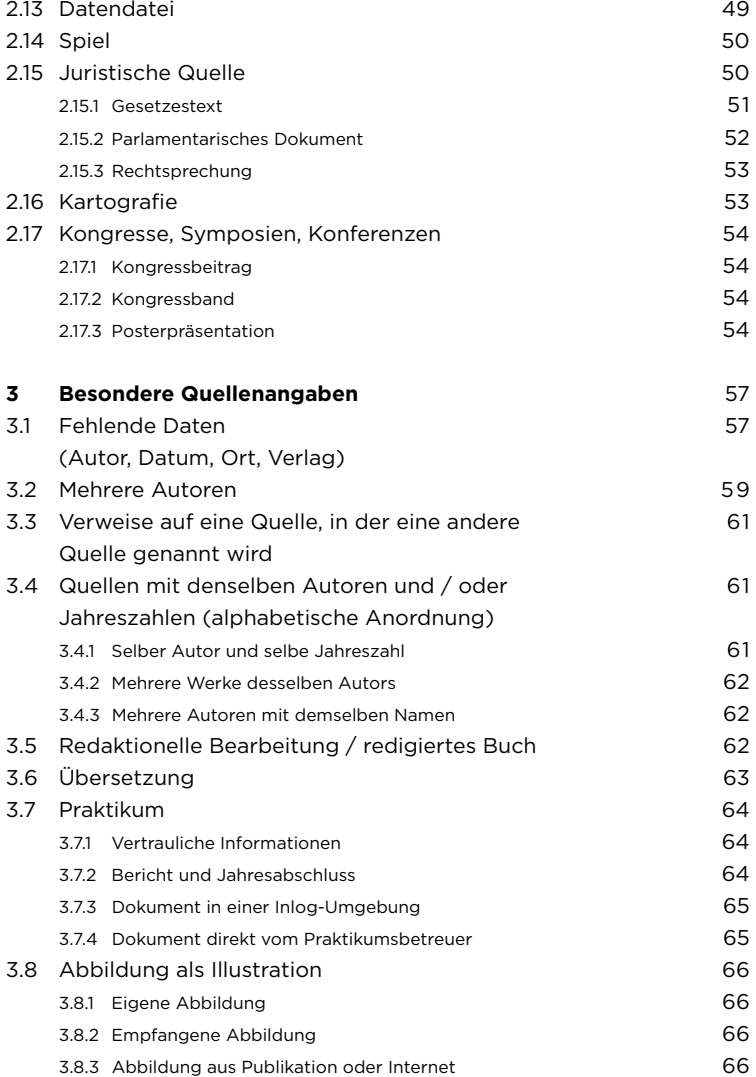

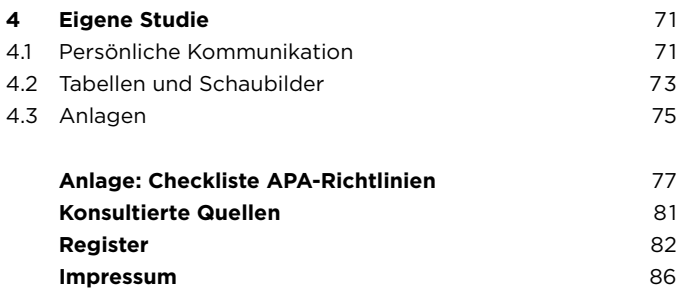

# **EINLEITUNG**

Wer eine Studie zur eigenen Publikation durchführt, ganz gleich, ob es sich dabei um eine Haus- oder Diplomarbeit, einen Artikel oder ein Buch handelt, nutzt dafür bestehende Literatur und andere Informationsquellen. Das ist zwar erlaubt, allerdings dürfen Texte und Ideen anderer Personen nicht ohne weiteres in ein eigenes Dokument übernommen werden. Quellenangaben sind obligatorisch. Das heißt, dass ein Verweis in den Text aufgenommen werden muss, aus dem die ursprüngliche Quelle hervorgeht. Wer das unterlässt, begeht ein Plagiat.

Die Quellenangabe hat folgende Ziele:

- Auffindbarkeit Aus dem Quellenverzeichnis geht hervor, wo die Informationen gefunden werden können (in einem Buch, im Internet etc.).
- Überprüfbarkeit Die gefundenen Informationen wurden richtig verstanden und in Worte gefasst.
- Bescheidenheit Dem anderen wird die Ehre zuteil, die ihm zusteht.

Ein vereinheitlichter Stil sorgt dafür, dass Texte und vor allem Quellenverzeichnisse überall auf der Welt erkennbar sind. Es gibt mehrere Grundlagen für die Erstellung von wissenschaftlichen Texten. Neben dem APA sind das beispielsweise MLA, Chicago, Harvard und Vancouver. Die APA-Richtlinien werden weltweit von Hochschulen und Universitäten verwendet, auch in den Niederlanden.

# **American Psychological Association**

Die American Psychological Association, kurz APA, hat 1929 einen Artikel über die Aufstellung von Normen für wissenschaftliche Texte veröffentlicht. Darauf folgte 1952 die Publikation des *Publication manual of the American Psychological Association*, von dem 2010 die aktuelle (sechste) Ausgabe erschien.

Die ursprünglich amerikanischen APA-Richtlinien können nicht immer auf den niederländischen oder deutschen Sprachraum angewendet werden. Die amerikanischen Normen dienten als Ausgangspunkt für dieses Handbuch, das sich an den Hochschulsektor wendet. In einigen Punkten, in denen die Richtlinien für den englischen Sprachraum mit den niederländischen oder deutschen Sprachregeln

in Konflikt stehen, wird allerdings davon abgewichen. In diesen Fällen wird deutlich darauf hingewiesen. Deutschsprachige Studenten, die in den Niederlanden studieren, wenden die Regeln für die deutsche Sprache an. Dieses deutschsprachige APA-Handbuch basiert auf den Bedingungen für die deutsche Sprache.

Die APA-Richtlinien sind eine Kombination von Regeln und Vereinbarungen. Nicht alle Regeln werden gleich streng angewandt, und in einigen Fällen kann der Autor selbst eine Entscheidung treffen. Ein gutes Beispiel dafür ist die Paraphrase, die Wiedergabe von Informationen in eigenen Worten. Wenn für ein Zitat gilt, dass die Angabe der Seitenzahlen der Quelle (wenn vorhanden) obligatorisch ist, kann der Autor bei der Paraphrase selbst entscheiden. Es macht keinen Sinn, die Seitenzahlen zu nennen, wenn beispielsweise ein zehnseitiges Kapitel in einem Satz zusammengefasst wird. Hier ist also die Rede von einer Richtlinie: bei einer Paraphrase dürfen die Seitenzahlen zwar genannt werden, dies ist jedoch nicht obligatorisch.

#### **Nationale Richtlinie**

Kapitel 6 und 7 aus dem *Publication manual of the American Psychological Association*, "Crediting Sources" und "Reference Examples" bilden die Grundlage für die APA-Richtlinien, die von den meisten Hochschulen und Universitäten gehandhabt werden. Angesichts der unterschiedlichen Interpretationen der amerikanischen APA bestand an mehreren Hochschulen Bedarf an einer Übersetzung und Anpassung der APA-Richtlinien an die niederländischen (oder in diesem Falle deutschen) Bedingungen. Auf Initiative der Windesheim University of Applied Sciences wurde im Januar 2016 die Werkgroep APA mit dem Ziel eingerichtet, eine nationale Richtlinie zu verfassen. Die Arbeitsgruppe, die sich aus neun Informationsfachleuten von sieben Hochschulen zusammensetzt, gehört zum Netwerk Auteursrechtinformatiepunten hbo, kurz NAi hbo, einem Kooperationsverband, dem fast alle niederländischen Hochschulen angeschlossen sind. An dieser Ausgabe war auch der Samenwerkingsverband Hogeschool-bibliotheken, kurz SHB beteiligt. Daraus entstanden mit Zustimmung der American Psychological Association die vorliegende Publikation, ein deutschsprachiges Handbuch sowie eine Website mit ergänzenden Informationen.

Für diese Publikation wurden unter anderem die Informationen auf der Website der HAN\_University of Applied Sciences verwendet, die

sich seit 2010 aktiv mit der Erläuterung der APA-Richtlinien befasst und Studentenfragen zu diesem Thema beantwortet.

Eine häufig wiederkehrende Frage: Wie streng muss eine bestimmte Regel eingehalten werden? Darf man davon abweichen, beispielsweise indem man die Punkte und Kommas nicht beachtet? Auf diese Weise ist die Quellenangabe weniger aufwändig und erfüllt trotzdem das Ziel. Die Antworten auf diese und andere Fragen sind im APA Style Blog [\(http://blog.apastyle.org/](http://blog.apastyle.org/)) zu finden, einem Weblog, in dem regelmäßig Erläuterungen zum *Publication manual* erscheinen. Jeff Hume-Pratuch (2014) stellt in Ihrem Bericht vom 13. Februar einen Vergleich mit der Zubereitung von Heidelbeerpfannkuchen an. Man kann die Heidelbeeren natürlich durch Bananen ersetzen und bekommt dadurch vielleicht einen viel schmackhafteren Pfannkuchen, allerdings ist es dann kein Heidelbeerpfannkuchen mehr.

### **Inhalt des Handbuchs**

Dieses Handbuch besteht aus vier Kapiteln und einer Anlage. Im ersten Kapitel wird erklärt, wie im Text auf eine Quelle verwiesen wird. Kapitel 2 behandelt die Erstellung von Quellenverzeichnissen. Kapitel 3 befasst sich mit besonderen Quellenangaben, wie z. B Quellen, in denen eine andere Quelle genannt wird, und Quellen mit mehreren Autoren. in Kapitel 4 wurden Richtlinien für die Wiedergabe eigener Studienergebnisse, beispielsweise Tabellen und Interviews, zusammengestellt. In der Anlage eine Checkliste: ein Hilfsmittel, um zu überprüfen, ob die APA-Richtlinien korrekt angewandt wurden.

#### **Website**

Zu dieser Publikation gehört auch eine niederländischen Website, die zusammen mit SURF, dem IKT-Kollaborationsverband von Bildungswesen und Forschung in den Niederlanden, entwickelt wurde: [www.auteursrechten.nl.](http://www.auteursrechten.nl) Auf dieser Seite finden sich Erläuterungen und umfassende Beispiele zu dieser Publikation. Weiterhin werden dort Antworten auf häufig gestellte Fragen gegeben und kann man selbst Fragen stellen. Darüber hinaus bietet die Website kurze Kenntnisvideos und geht auf Hilfsmittel wie die Verwendung von APA in Word, RefWorks und Endnote ein. Für ergänzende Informationen verweist die Website auf den offiziellen amerikanischen Weblog.

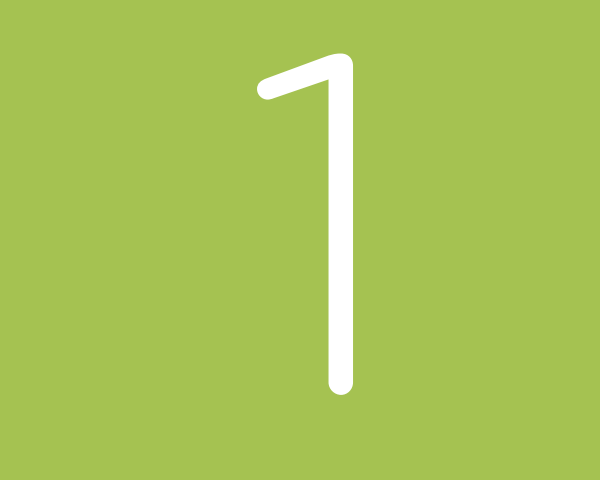

# **1. VERWEISE IM TEXT**

Beim Schreiben eines Studienberichts sind bereits bestehende Informationsquellen unverzichtbar. Diese können ganz unterschiedlicher Natur sein: von Literatur bis hin zu audiovisuellen Materialien und von Websites bis hin zu Gesprächen mit Experten. Ideen, Theorien und Studienergebnisse dürfen mit Quellenangabe in eigenen Berichten verwendet werden. Wer die Arbeit anderer ohne Quellenangabe als eigenen Text ausgibt, begeht Plagiat. Das ist nicht nur unerwünscht, sondern auch verboten, da damit gegen das Urheberrecht verstoßen wird.

Man kann auf zwei Arten auf eine externe Quelle verweisen:

- Zitieren: ein Teil des Textes wird wörtlich übernommen
- Paraphrasieren: ein Teil des Textes wird in eigenen Worten wiedergegeben

In beiden Fällen ist die Angabe der Quelle obligatorisch. Regulär werden Autor, Jahreszahl und eventuelle Seitenzahl(en) genannt, alle weiteren Daten der konsultierten Quelle müssen in das Quellenverzeichnis aufgenommen werden.

Falls kein Autor bekannt ist, nennt man die Organisation, und wenn auch keine Organisation bekannt ist, beginnt man mit dem Titel.

Es gibt Regeln für die Menge und die Länge von Zitaten und Paraphrasen. Die APA-Richtlinien befassen sich allerdings nicht mit dem Inhalt, sondern mit dem Stil. Das gilt auch für die Frage, ob eine Paraphrase einem Zitat vorzuziehen ist. Zitate oder Paraphrasen sollen den eigenen Text unterbauen und nicht ersetzen.

# **1.1 Ort der Quellenangabe**

Eine Quellenangabe kann im Text am Beginn eines Kapitels, mitten im Satz oder am Ende eines Absatzes stehen. Der Verfasser des Textes entscheidet selbst, wo die Quellenangabe stehen soll. Dabei ist es wichtig, dass der Leser erkennen kann, welcher Teil des Textes sich auf eine externe Quelle stützt. Es ist also naheliegend, die Quellenangabe direkt nach dem Zitat oder der Paraphrase einzufügen. Da bei einer Paraphrase nicht immer erkennbar ist, wo diese beginnt, kann es praktisch sein, die Quellenangabe zu Beginn des Textes zu nennen:

 Schaffer (2014) schreibt, dass Sekundäranalysen erneute Analysen und Auswertungen bestehender Daten sind.

 In *Empirische Sozialforschung für die Soziale Arbeit* (Schaffer, 2014) wird angegeben, dass Sekundäranalysen erneute Analysen und Auswertungen bestehender Daten sind.

Der Verweis kann auch mitten im Satz oder am Ende des Satzes stehen, solange der Leser erkennt, bei welchem Teil des Textes es sich um eigene Arbeit handelt und welcher Teil auf einer anderen Quelle basiert. Der Verweis gehört zum Satz und der Punkt, der das Satzende kennzeichnet, steht am Schluss:

 Es wird angegeben, dass Sekundäranalysen erneute Analysen und Auswertungen bestehender Daten sind (Schaffer, 2014).

Achtung: bei Zitaten, die 40 Worte überschreiten, wird der Verweis nach dem Punkt eingefügt, siehe § 1.4.3.

# **1.2 Wiederholung der Quellenangabe**

Obwohl es wichtig ist, die Quelle korrekt anzugeben, kann es für den Leser störend sein, wenn der Text immer wieder durch dieselbe Quellenangabe unterbrochen wird. Wenn man beispielsweise ein Kapitel (ganz oder teilweise) in einem Studienbericht auf die Forschungsmethode in einem Buch stützt und ausschließlich paraphrasiert, kann die Quelle am besten einmalig zu Beginn des Textes genannt werden, anstatt die Quellenangabe nach jedem Absatz zu wiederholen.

 Als Grundlage für dieses Kapitel dient Kapitel 3 aus *Empirische Sozialforschung für die Soziale Arbeit. Eine Einführung.* (Schaffer, 2014). In diesem Kapitel wird die Planung und Ausführung von quantitativen Studien erläutert.

Wenn im Text ein Teil des Buches zitiert werden soll, muss die Seitenzahl separat genannt werden. Sollte im selben Kapitel noch eine andere Quelle hinzugezogen werden, muss anschließend die vorherige Quelle erneut genannt werden, um Zweifel darüber zu vermeiden, auf welche Quelle verwiesen wird.

# **1.3 Nachnamen**

Bei Nachnamen werden Zusätze, wie "von der", "von" "von und zu" etc., bei Verweisen im Text mit einem Großbuchstaben geschrieben. Ein Zitat aus dem Buch von Heinz von Rodenberg aus dem Jahr 2014 wird im Text (Von Rodenberg, 2014, S. 3).

# **Beispiel**

# **Text**

 "Durch unterschiedliche aktuelle Entwicklungen im Sozial- und Gesundheitswesen hat das Interesse an Praxisforschung stark zugenommen" (Van der Donk, Van Lanen, & Wright, 2014, S. 13). oder

 Van der Donk, Van Lanen und Wright (2014, S. 13) schreiben: "Durch unterschiedliche aktuelle Entwicklungen im Sozial- und Gesundheitswesen hat das Interesse an Praxisforschung stark zugenommen".

# **Quellenverzeichnis**

 Van der Donk, C., Van Lanen, B., & Wright, M. T. (2014). *Praxisforschung im Sozial- und Gesundheitswesen* (A. Löffelholz, Übersetz.). Bern: Hans Huber.

 In der englischen Sprache gibt es keine Namenszusätze, die mit Kleinbuchstaben geschrieben werden. Im Deutschen sind diese dahingegen sehr geläufig, beispielsweise in Namen, wie "Heinz von Rodenberg". "Heinrich von der Heide" etc. Im Englischen (und im Flämischen) werden diese Zusätze mit einem Großbuchstaben geschrieben: "Von Rodenberg", "Von der Heide". Diese werden im alphabetisch angeordneten Quellenverzeichnis nacheinander bei V genannt. Obwohl dies im Deutschen weniger üblich ist, wurde beschlossen, diese amerikanische Richtlinie zu übernehmen, denn sie schließt besser an die internationale Verwendung an, die auch von unterschiedlichen Verlagen für deutschsprachige wissenschaftliche Zeitschriften gehandhabt wird. Es gibt keine offiziellen Regeln für die alphabetische Anordnung von Nachnamen (Nederlandse Taalunie, o.D.). Die amerikanische Richtlinie kann auch beim Gebrauch von Referenzmanagern, wie RefWorks und Endnote angewendet werden.

# **1.4 Zitieren**

Ein Zitat steht grundsätzlich zwischen "doppelten Anführungszeichen". Auf das Zitat folgt ein Verweis (in Klammern), in dem hintereinander der Nachname des Autors/ der Autoren, die Jahreszahl und die Seitenzahl(en) angegeben werden. Bei Quellen ohne Seitenzahlen, wie beispielsweise Websites, fallen die Seitenzahlen weg.

Ein Zitat wird nicht in kursiven Buchstaben geschrieben und darf nicht geändert werden. Ein Fehler in einem Zitat kann gekennzeichnet werden, indem direkt nach dem Fehler [*sic*] geschrieben wird. Wenn das Zitat nicht am Satzanfang steht, darf ein Großbuchstabe durch einen Kleinbuchstaben ersetzt werden.

### 1.4.1 Zitate mit Verweis in Klammern

Die unten aufgeführten Beispiele verweisen auf ein Buch. Das ist für den Leser des Textes zwar nicht erkennbar, aber dem Quellenverzeichnis kann entnommen werden, auf welche Publikation verwiesen wird. Der Leser kann die konsultierte Quelle anhand der im Text stehenden Daten rasch ausfindig machen. Vor der Seitenzahl steht "S.". Zwischen dem Punkt und der Seitenzahl steht ein Leerzeichen.

# **Ein Autor**

"Der indische Philosoph J. Krishnamurti stellte einmal fest, dass es die höchste Form menschlicher Intelligenz ist, zu beobachten, ohne zu bewerten" (Rosenberg, 2011, S. 48) und diese Methode wurde für die Untersuchung angewendet.

#### **Zwei Autoren**

Bei zwei oder mehreren Autoren steht vor dem letzten Namen das &-Zeichen (Ampersand). Die Reihenfolge der Autoren ist dieselbe wie in der Publikation und wird nicht alphabetisch angeordnet.

"Die philosophische Ethik gehört zu den ältesten Bestandteilen der Philosophie" (Grossmass & Perko, 2011, S. 19).

# **Drei, vier oder fünf Autoren**

Bei drei bis fünf Autoren stehen vor dem letzten Namen ein Komma und ein &-Zeichen:

"Über diese grundsätzlichen Paradigmen bzw. Forschungszugänge hinaus werden die für jedes Forschungsprojekt notwendigen einzelnen Entscheidungen durch zahlreiche weitere Faktoren bestimmt" (Caspari, Klippel, Legutke, & Schramm, 2016, S. 22).

Bei möglichen zweiten und weiteren Verweisen wird nur der erste Autor genannt, gefolgt von "et al." (Abkürzung für Lateinisch et alii = und andere).

"Generell wird zwischen Grundlagenforschung und angewandter Forschung unterschieden, wobei die Grenzen fließend sind" (Caspari et al., 2016, S. 24).

# **Sechs oder mehr Autoren**

Es wird ausschließlich der Autor genannt, der in der Publikation zuerst erwähnt wird, gefolgt von "et al.":

"In der Literatur findet man eine Vielzahl von Publikationen bezüglich Outcome und prognostischer Faktoren vor einer VAD-Implantation" (Krabatsch et al., 2011, S. 622).

Kapitel 3, § 2 Mehrere Autoren bietet eine Übersicht, wie im Text und im Quellenverzeichnis auf mehrere Autoren verwiesen wird.

 Der amerikanischen Richtlinie zufolge stehen bei einem Verweis auf drei bis fünf Autoren im Text vor dem letzten Namen ein Komma und ein Ampersand (&-Zeichen), zum Beispiel: (Schmidt, Heinrichs, & Bauer). Im Literaturverzeichnis wird dieses Komma ab zwei Autoren verwendet, zum Beispiel: Schmidt, E., & Heinrichs, P. Obwohl im Deutschen in einer Aufzählung vor dem "und" normalerweise kein Komma steht, wurde entschieden, diese amerikanische Richtlinie zu übernehmen.

#### 1.4.2 Zitate mit Autor im Text

Wenn der Autor/die Autoren im Text genannt wird/werden, ist es nicht erforderlich, ihn/sie zusätzlich in Klammern zu erwähnen.

Rosenberg (2011) sagt darüber: "die höchste Form menschlicher Intelligenz ist, zu beobachten, ohne zu bewerten" (S. 48).

Nach Grossmass und Perko (2011) "haben moralische Urteile eine zentrale Funktion" (S. 38) und "dabei werden zwei Ebenen unterschieden" (S. 39).

Wenn zwei oder mehr Autoren im laufenden Text genannt werden, wird anstatt des &-Zeichens das Wort "und" ausgeschrieben.

# 1.4.3 Zitate von 40 oder mehr Worten

Ein Zitat von 40 oder mehr Worten wird in einem frei stehenden, eingerückten Block und ohne Anführungszeichen wiedergegeben.

# **Beispiel 1**

Rosenberg (2011, S. 113) sagt über Empathie:

 Empathie tritt im Kontakt mit anderen Menschen nur dann auf, wenn wir alle vorgefassten Meinungen und Urteile über sie abgelegt haben. Der in Österreich geborene, israelische Philosoph Martin Buber beschreibt diese Qualität der Präsenz, die das Leben von uns erwartet.

In unserer Forschung …

# **Beispiel 2**

In *Gewaltfreie Kommunikation* geht es darum:

 Empathie tritt im Kontakt mit anderen Menschen nur dann auf, wenn wir alle vorgefassten Meinungen und Urteile über sie abgelegt haben. Der in Österreich geborene, israelische Philosoph Martin Buber beschreibt diese Qualität der Präsenz, die das Leben von uns erwartet. (Rosenberg, 2011, S. 113)

In unserer Forschung …

Im zweiten Beispiel wird der Titel des Buches genannt und kursiv geschrieben. Achtung: in diesem Beispiel steht der Punkt vor der Quellenangabe.

#### 1.4.4 Zitate kürzen

Irrelevante Teile des Zitats dürfen ausgelassen werden. Anstelle des ausgelassenen Teils stehen drei Punkte als Auslassungszeichen, zwischen den Punkten steht jeweils ein Leerzeichen:

 Empathie tritt im Kontakt mit anderen Menschen nur dann auf, wenn wir alle vorgefassten Meinungen und Urteile über sie abgelegt haben. . . . Martin Buber beschreibt diese Qualität der Präsenz, die das Leben von uns erwartet: "Trotz aller Ähnlichkeiten hat jede lebendige Situation, wie ein neugeborenes Kind, auch ein neues Gesicht" (Rosenberg, 2011, S. 113).

#### 1.4.5 Zitate aus Internetquellen

Bei Internetquellen werden im Text ausschließlich der Autor und die Jahreszahl genannt. Die vollständige URL muss nur im Quellenverzeichnis aufgeführt werden. Wenn kein Autor bekannt ist, wird die Organisation angegeben, und wenn auch diese nicht bekannt ist, der Titel der Website. Falls die Jahreszahl fehlt, schreibt man o.D. (= ohne Datum). Im Text wird nur die Jahreszahl vermerkt, das komplette Datum steht (wenn bekannt) im Quellenverzeichnis. Zur Verdeutlichung sind bei den unten aufgeführten Beispielen auch die Verweise im Quellenverzeichnis genannt.

### **Beispiel 1**

#### **Text**

"Während der Brexit-Scheidungsverhandlungen hat die EU viele Details geregelt. Die wichtigere Frage, wie künftig strategisch mit den Briten umgegangen werden soll, wurde leider nicht beantwortet" (Müller, 2018), und das zeigt auch …

# **Quellenverzeichnis**

 Müller, S. (2018, 25. November). *Großbritannien und die EU nach dem Brexit-Vertrag. Und jetzt?* Abgerufen am 27. November 2018, von [http://www.spiegel.de/politik/ausland/brexit-deal-steht](http://www.spiegel.de/politik/ausland/brexit-deal-steht-und-jetzt-kommentar-a-1240331.html)[und-jetzt-kommentar-a-1240331.html](http://www.spiegel.de/politik/ausland/brexit-deal-steht-und-jetzt-kommentar-a-1240331.html) 

# **Text**

 Nach Biomedica (o.D.) muss in der Praxis bewusst mit Druck behandelt werden "Feingefühl für sich selbst und die Grenzen des Möglichen erkennen, sind neben theoretischem Wissen über Berufsethik Kernthemen dieses Kurses".

# **Quellenverzeichnis**

 Biomedica. (o.D.). *Therapeutenmodule für HFP*. Abgerufen am 27. November 2018, von [https://www.biomedica.ch/naturheilpraktiker-tcm-hfp/](https://www.biomedica.ch/naturheilpraktiker-tcm-hfp/module-fur-hfp-m3-m4-m5/gesundheit-und-ethik-m3) [module-fur-hfp-m3-m4-m5/gesundheit-und-ethik-m3](https://www.biomedica.ch/naturheilpraktiker-tcm-hfp/module-fur-hfp-m3-m4-m5/gesundheit-und-ethik-m3)

# 1.4.6 Zitate von mehreren Seiten

Wenn ein Zitat sich über mehrere Seiten erstreckt, wird der Buchstabe S verdoppelt, gefolgt von der ersten und letzten Seite des Zitats.

 ... und "in manchen Workshops werden Giraffenpuppen als Unterstützung eingesetzt" (Rosenberg, 2011, SS. 27-28).

# **1.5 Paraphrasieren**

Als Paraphrase bezeichnet man die Widergabe der Werke von anderen in eigenen Worten. Ebenso wie bei einem Zitat folgt auch hier ein Verweis entweder in Klammern oder im laufenden Text, in dem der Nachname des Autors/die Nachnamen der Autoren, die Jahreszahl und die Seitenzahlen angegeben werden. Die Nennung der Seitenzahl ist zwar nicht obligatorisch, wird aber empfohlen, wenn auf eine konkrete Passage verwiesen wird. Bei einer Paraphrase werden keine Anführungszeichen verwendet.

#### 1.5.1 Paraphrasen mit Autor in Klammern

Die folgenden zwei Beispiele verweisen auf dieselben Quellen wie die Zitate.

 Empathie bedeutet, die Erfahrungen anderer Menschen zu respektieren (Rosenberg, 2011, S. 113).

 Es wird empfohlen, die Bedürfnisse anderer Menschen zu respektieren (Rosenberg, 2011) und dann …

#### 1.5.2 Paraphrasen mit Autor im Text

Im unten aufgeführten Beispiel wird mit allgemeinen Formulierungen auf eine Publikation verwiesen, die Angabe der Seitenzahl ist an dieser Stelle überflüssig. Die Autoren werden im Text genannt, es ist also nicht erforderlich, ihre Namen ein weiteres Mal in Klammern zu erwähnen.

 Die Forschung folgt den von Grossmass und Perko (2011) beschriebenen Methoden.

Wenn zwei oder mehr Autoren im laufenden Text genannt werden, wird anstatt des &-Zeichens das Wort "und" ausgeschrieben.

### 1.5.3 Paraphrasen aus mehreren Publikationen

Man kann auf mehrere Publikationen verweisen, um eine These zu unterbauen. Die Verweise werden alphabetisch angeordnet und durch ein Semikolon getrennt. Siehe nachfolgendes Beispiel:

 …verschiedene Quellen (Caspari et al., 2016; Grossmass & Perko, 2011; Rosenberg, 2011) zeigen an …

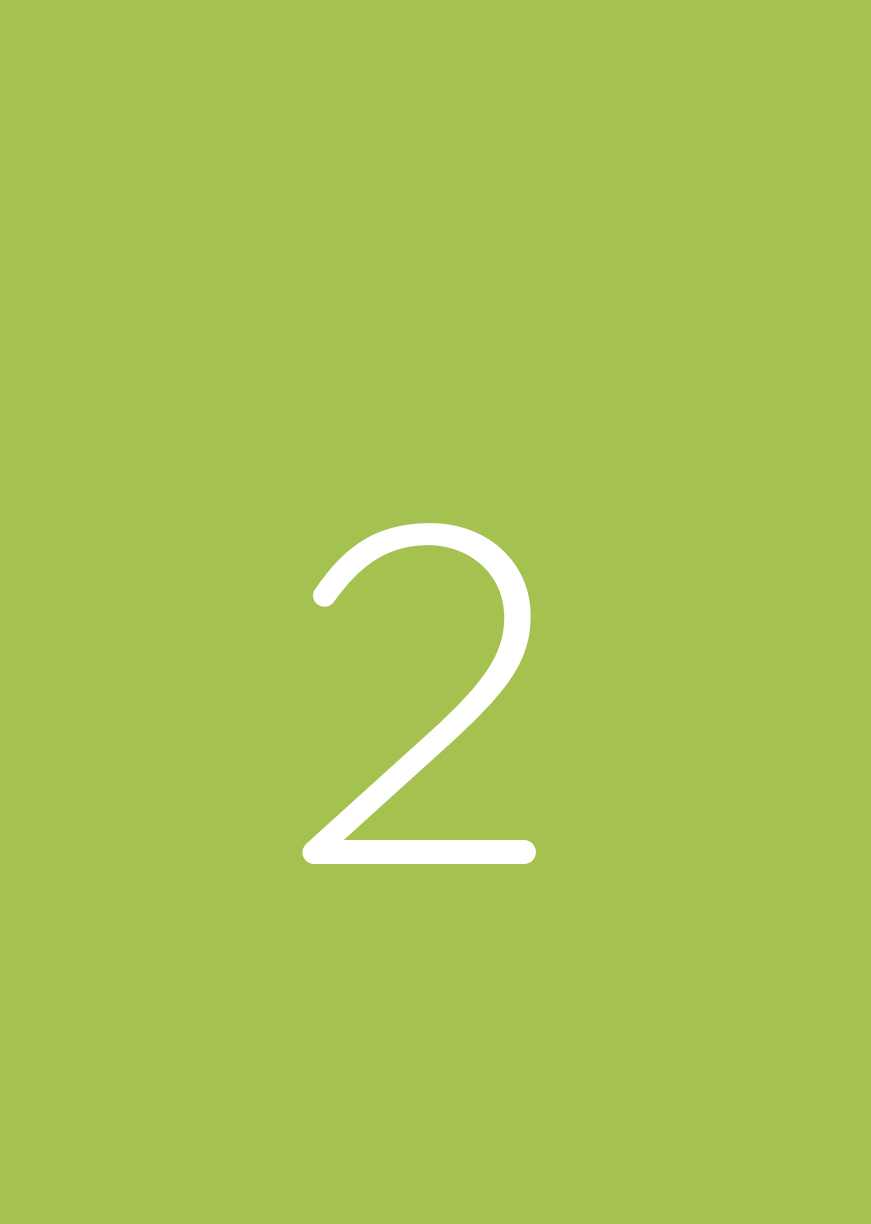

# **2. QUELLENVERZEICHNIS**

Alle Verweise, die im Text stehen, werden in das Quellenverzeichnis aufgenommen. Ausgeschlossen davon sind persönliche Kommunikationen. Nur die Quellen, die im Text genannt werden, stehen auch im Quellenverzeichnis. Mögliche andere Quellen, die zwar konsultiert, aber nicht im Text verarbeitet wurden, werden nicht erwähnt. Das Quellenverzeichnis ist ein eigenes Kapitel nach dem Haupttext und vor eventuellen Anlagen. Der Leser findet im Quellenverzeichnis alle Daten, die er benötigt, um die Quelle zu konsultieren.

# **Achtung: Quellenverzeichnisse werden, unabhängig von der Quelle oder dem Material, grundsätzlich in alphabetischer Reihenfolge aufgestellt.**

Die Beschreibung einer Quelle besteht aus mehreren Teilen: Autor(en), Jahreszahl oder Datum, Titel, etc. Jeder Teil wird mit einem Punkt abgeschlossen, ausgenommen davon sind Links oder DOIs.

Quellennachweise, die länger sind als eine Zeile, sollten ab der zweiten Zeile eingerückt werden.

# **2.1 Buch**

Autor, A. (Jahr der Ausgabe). *Titel des Buchs*. Ort: Verlag.

Bei mehr als einem Autor, vor dem letzten. Namen ein Komma und ein &-Zeichen: Kruse, C., & Schmidt, A.

Mehrere Initialen getrennt durch ein Leerzeichen: A. B. Falls kein Autor, Funktion in Klammern (Hrsg.).

Titel kursiv, Haupt- und Untertitel durch Doppelpunkt getrennt, neuer Großbuchstabe.

Zweiter oder späterer Druck nach Titel (2. Ausgabe), nicht kursiv.

Kruse, C. (2018). *Das Bauhaus in Weimar, Dessau und Berlin: Leben, Werke, Wirkung.* Berlin: Braus.

Bei Websites auch Tag und Monat.

Keine Jahreszahl? Dann vermerkt man die Abkürzung o.D. = ohne Datum

Bei mehreren Ortsnamen, nur den erstgenannten.

Worte wie "Verlag" und "GmbH." werden weggelassen.

# Autoren, (End-)Redakteure, Herausgeber

▶ Zusätze ("von der", "von und zu" etc.) stehen vor dem Nachnamen und werden ausgeschrieben, zum Beispiel: Von den Berg, G. H.

Zwischen den Initialen steht ein Leerzeichen, außer wenn zwei Vorname durch einen Bindestrich verbunden werden.

### **Beispiel 1**

 Schmidt, C. (2017). *Kinder- und Jugendhilferecht: Lehrund Praxisbuch.* Weinheim: Beltz Juventa.

# **Beispiel 2**

 Geenen, M.-J. (2011). *Reflektieren: Aus den Erfahrungen in der Sozialen Arbeit lernen* (A. Löffelholz, Übersetz.). Bussum: Coutinho.

 Wenn keine Autoren, sondern (End-)Redakteur(e) genannt werden, wird dies in der Sprache des Buches in Klammern vermerkt, geschrieben mit einem Großbuchstaben und abgekürzt Hrsg., Red., Rede. etc.

 Schorr, A. (Hrsg.). (2003). *Psychologie als Profession: Das Handbuch*. Bern: Huber.

#### **Beispiel 2**

 Cornel, H., & Lindenberg, M. (Rede.). *Kriminologie und Soziale Arbeit: Ein Lehrbuch.* Weinheim: Beltz Juventa.

### **Beispiel 3**

Martinovsky, B. (Ed.). (2015). *Emotion in group decision and negotiation.* Dordrecht: Springer.

Bis zu sieben Autoren oder Redakteure werden genannt, jeweils durch ein Komma getrennt. Vor dem letzten Namen steht außerdem das &-Zeichen. Bei acht oder mehr Autoren (oder Redakteuren) werden die ersten sechs Namen genannt und jeweils durch ein Komma getrennt. Anschließend folgen drei Punkte mit Leerzeichen dazwischen als Auslassungszeichen (. . .), gefolgt vom letzten Autor, ohne das &-Zeichen. Die Reihenfolge der Namen ist dieselbe wie die der Publikation.

# **Beispiel 1**

Fabricius-Hansen, C., Solfjeld, K., & Pitz, A. (2018). *Der Kon junktiv: Formen und Spielräume*. Tübingen: Stauffenburg.

#### **Beispiel 2**

Sander, I., Grosser, R., Hanke, C., Ilse, V., Mautsch, K. F., & Schmeiser, D. (2016). *DaF im Unternehmen: A2 Kursund Übungsbuch.* Stuttgart: Ernst Klett.

#### **Beispiel 3**

Bald, M., Biberthaler, P., Blattmann, C., Bosse, H. M., Engel mann, G., Fitzke, G., . . . Zimmermann, T. (2012). *Kurzlehrbuch Pädiatrie.* Stuttgart: Thieme.

#### Organisation oder Gesellschaft

 Wenn kein Autor oder Redakteur bekannt sind, wird die Organisation angegeben. Wenn Autoren beispielsweise in einer Arbeitsgruppe zusammenarbeiten, wird der Name des Kooperationsverbandes genannt. Wenn die Organisation

und der Verlag identisch sind, wird beim Namen des Verlags der Vermerk "Autor" hinzugefügt.

# **Beispiel 1**

 American Psychological Association. (2010). *Publication manual of the American Psychological Association* (6th edition). Washington: Autor.

# **Beispiel 2**

 Ministerium für Schule und Weiterbildung des Landes Nordrhein-Westfalen. (2015). *Sicherheitsförderung im Schulsport: Sportunterricht, außerunterrichtlicher Schulsport, Angebote von Bewegung, Spiel und Sport im Ganztag und in weiteren schulischen Veranstaltungen.*  Frechen: Ritterbach.

## Titel

▶ Der Buchtitel wird ausgeschrieben und kursiv gesetzt. Wenn es einen Haupt- und einen Untertitel gibt, steht hinter dem Haupttitel ein Doppelpunkt und der Untertitel beginnt mit einem Großbuchstaben.

 Wenn der Titel oder der Untertitel mit einem Satzzeichen endet, fällt der (Doppel-)Punkt weg.

#### **Beispiel 1**

Schorr, A. (Hrsg.). (2003). *Psychologie als Profession: Das Handbuch.* Bern: Hans Huber.

# **Beispiel 2**

Scholte, M., & Van Splunteren, S. (2010). *Achtung! Zum systematischen Umgang mit Signalen in der Sozialarbeit* (A. Löffelholz, Übersetz.). Bussum: Couthino.

# Druck, Ausgabe

 Wenn es sich um einen zweiten oder späteren Druck handelt, wird das in Klammern hinter dem Titel angegeben. Dafür wird die Zahl verwendet, also "2. Druck" anstatt "zweiter Druck". Die Beschreibung aus dem Buch wird übernommen: 2. überarbeiteter Druck, 3. korrigierter Druck, 4. Ausgabe, 5th edition, etc.

 König, O., & Schattenhofer, K. (2010). *Einführung in die Gruppendynamik* (4. Auflage). Heidelberg: Carl-Auer.

#### **Beispiel 2**

Kreft, D., & Mielenz, I. (Hrsg.). (2017). *Wörterbuch Soziale Arbeit: Aufgaben, Praxisfelder, Begriffe und Methoden der Sozialarbeit und Sozialpädagogik* (8. vollständig überarbeitete und aktualisierte Auflage). Weinheim: Beltz Juventa.

#### **Beispiel 3**

Malchiodi, C. A. (Ed.). (2012). *Handbook of art therapy*  (2nd edition). New York: Guilford Press.

 Verweise auf Ausgaben, Drucke etc., werden den amerikanischen Richtlinien zufolge abgekürzt, beispielsweise ed. (edition) oder rev. ed. (revised edition). Da es in deutschen Publikationen mehr Variationen gibt, wird empfohlen diese Verweise auszuschreiben und nicht abzukürzen.

#### Verlag:

- ▶ Wenn beim Verlag mehrere Orte genannt werden, wird nur der erste angegeben. Worte wie "Verlag", "GmbH", "Firma" etc. werden weggelassen.
- Bei Online-Büchern werden anstatt des Verlagsnamens das Abrufdatum und der Link genannt oder, wenn vorhanden, der DOI; siehe § 2.3.

#### **Beispiel 1**

Breuer, C., Hoekman, R., Nagel, S., & Van der Werff, H. (Eds.). (2015). *Sport clubs in Europe: A cross-national comparative perspective.* Cham: Springer.

 **Hinweis:** In der Publikation steht: Cham - Heidelberg - New York - Dordrecht - London, Springer International Publishing Switzerland.

Paul, H., & Kanzler, K. (2002). *Amerikanische Populärkultur in Deutschland.* Abgerufen am 6. Juli 2016, von [https://](https://books.google.nl/books?id=mmETYChQpyIC) [books.google.nl/books?id=mmETYChQpyIC](https://books.google.nl/books?id=mmETYChQpyIC)

#### **Beispiel 3**

Von Beyme, K. (2019). *Hauptstadt Berlin: Von der Hauptstadt suche zur Hauptstadtfindung.* doi:10.1007/978-3-658-25258-8

 Den amerikanischen Richtlinien zufolge muss zusätzlich zum Ort des Verlages auch das Land genannt werden, beispielsweise "Amsterdam, Niederlande". Im Falle von amerikanischen Namen wird nur die Abkürzung des Staates vermeldet ("New York, NY").

 In Europa ist allgemein bekannt, dass Amsterdam beispielsweise in den Niederlanden und Antwerpen in Belgien liegt, deswegen wird empfohlen, die Nennung des Landes wegzulassen. Die Abkürzungen der amerikanischen Staaten können genannt werden, dies sollte allerdings konsequent erfolgen.

# **2.2 Buchkapitel**

Autor, A. (Jahr der Ausgabe). Überschrift des Kapitels. In A. Redakteur (Red.), *Buchtitel* (SS. xx-xx). Ort: Verlag.

- ▶ Ein Kapitel aus einem Buch wird separat genannt, wenn der Autor oder Redakteur vom Autor oder Redakteur des gesamten Buches abweicht. Wenn das Kapitel vom selben Autor verfasst wurde wie das Buch, wird es nicht einzeln erwähnt.
- ▶ Die Initialen der Autoren oder Redakteure des gesamten Buches stehen vor dem Nachnamen.
- Im Text wird nur der Name des Autors genannt, der das Kapitel verfasst hat.
- Der Druck steht vor den Seitenzahlen, getrennt durch ein Komma.

Vick, R. M. (2003). A brief history of art therapy. In C. Malchiodi (Ed.), *Handbook of art therapy* (SS. 5-15). New York: Guilford Press.

#### **Beispiel 2**

Mastenbroek, J. (2004). Plaatsbepaling. In J. Mastenbroek, M. van Persie, G. Rijnja, & B. de Vries (Reds.), *Public relations: De communicatie van organisaties* (5e herziene druk, SS. 3-13). Alphen aan de Rijn: Kluwer.

# **2.3 Zeitschriftenartikel**

Autor, A. (Jahr der Ausgabe). Titel des Artikels. *Name Zeitschrift*, *Jahrgang*(Nummer), erste Seite-letzte Seite.

- ▶ Die wichtigsten Worte aus dem Zeitschriftentitel werden mit Großbuchstaben geschrieben.
- Bei Online-Zeitschriftartikeln werden der Link sowie das Abrufdatum hinzugefügt.
- Die Nummer in Klammern wird nur dann genannt, wenn jede Nummer der Zeitschrift mit Seite 1 beginnt.

 Falls der DOI (Digital Object Identifier) bekannt ist, werden das Downloaddatum und der Link durch diesen Code ersetzt. Mithilfe dieses einmaligen Codes ist der Artikel jederzeit auffindbar. Der DOI steht meistens am Anfang des Artikels und/oder auf der Seite des Verlags. Aus dem DOI kann ein anwenderfreundlicher Link gemacht werden, indem man <https://doi.org/> vor den Code schreibt. Hinter dem DOI steht kein Schlusspunkt.

#### **Beispiele Papier**

 Kühl, S. (2018). Organisationskultur: Eine Konkretisierung aus systemtheoretischer Perspektive. *Managementforschung*, *28*(1), 7-35.

Bergmann, K. O., & Wever, C. (2018). Risiko- und Qualitätsmanagement im Gesundheitswesen: Entwicklung und Tendenzen 2017/2018. *Medizinrecht, 36,* 965-967.

#### **Beispiele Online (ohne DOI)**

 Reichert, W.-G. (2016). Unternehmen unter der Dominanz der Finanzmärkte? Orientierungen aus sozialethischer Perspektive. *Acta Universitatis Carolinae Theologica, 6*(1), 85-102. Abgerufen am 23. Januar 2019, von <https://doaj.org/article/000cf42817d24ea29f5526e103e2c6ca>

Ettl, M., Kandler, M., & Olensky, G. (2015). Die Bibliothek des Bezirksmuseums Josefstadt. *Mitteilungen der Vereinigung Österreichischer Bibliothekarinnen und Bibliothekare, 68,* 334-338. Abgerufen am 23. Januar 2019, von [https://doaj.org/](https://doaj.org/article/001ed1c3996642ba8d800c7c100c9b85) [article/001ed1c3996642ba8d800c7c100c9b85](https://doaj.org/article/001ed1c3996642ba8d800c7c100c9b85)

# **Beispiel Zeitschriftenartikel nur online (ohne Jahrgang und Nummerierung)**

 Saar-Heiman, Y., & Gupta, A. (2019). The poverty-aware paradigm for child protection: A critical framework for policy and practice. *British Journal of Social Work*, 1–18. [https://doi.org/10.1093/bjsw/bcz093](https://doi.org/:10.1093/bjsw/bcz093)

#### **Beispiel Zeitschriftenartikel nur online (ohne Jahrgang)**

Schonter, E. (2018). Heimatverlust in Wort, Bild und Ton. *19 Neunzehn: Magazin der Universität Hamburg,* (10), 20-22. Abgerufen am 23. Januar 2019, von [https://www.uni-hamburg.de/newsroom/presse/](https://www.uni-hamburg.de/newsroom/presse/publikationen/hochschulmagazin.html) [publikationen/hochschulmagazin.html](https://www.uni-hamburg.de/newsroom/presse/publikationen/hochschulmagazin.html)

# **Beispiele DOI**

- Herbst, D. M., Griffith, N. R., & Slama, K. M. (2014). Rodeo cowboys: Conforming to masculine norms and help-seeking behaviors for depression. *Journal of Rural Mental Health, 38,* 20-35. doi:10.1037/rmh0000008
- Lux, E. A. (2014). Begutachtungsrichtlinie im Visier: SAPV und stationäre Hospizversorgung. *Angewandte Schmerztherapie und Palliativmedizin, 7*(4), 40-41. doi:10.1007/s15223-014-0469-7
- Tarajan, E., Mühlbauer, M., & Senyshyn, A. (2018). Lithium- Ionen-Akkus Rekonstruktion eines 3-D-Modells mit der Neutronen-Computertomografie. *ATZelektronik, 13*(6), 52- 57. doi:10.1007/s35658-018-0091-0

#### **Beispiele DOI als Link**

- Lux, E. A. (2014). Begutachtungsrichtlinie im Visier: SAPV und stationäre Hospizversorgung. *Angewandte Schmerztherapie und Palliativmedizin, 7*(4), 40-41. <https://doi.org/10.1007/s15223-014-0469-7>
- Tarajan, E., Mühlbauer, M., & Senyshyn, A. (2018). Lithium- Ionen-Akkus Rekonstruktion eines 3-D-Modells mit der Neutronen-Computertomografie. *ATZelektronik, 13*(6), 52-57. <https://doi.org/10.1007/s35658-018-0091-0>

# **2.4 Zeitungsartikel**

- Autor, A. (Jahr, Tag Monat). Titel des Artikels. *Name der Zeitung*, S. Seitenzahl.
- Wenn es keinen Autor gibt, wird die Überschrift des Artikels zuerst genannt.
- Nur der Name der Zeitung und eventuell das Heft stehen kursiv.
- Im laufenden Text werden ausschließlich der Autor und die Jahreszahl genannt.
- ▶ Für Nachrichten-Websites, siehe § 2.5.1 Webseite.

### **Beispiele Papier**

 Niendorf, J. (2019, 29. März). Farbexplosion unter Tage. *Berliner Zeitung.* S. 8.

Holowiecki, C. (2019, 25. März). Mit den Sprachhelfern geht Deutsch leicht. *Stuttgarter Nachrichten.* S. 1.

#### **Beispiele online**

Oberhuber, N. (2019, 12. Januar). Miete rauf, Rente runter. *Die Zeit.* Abgerufen am 30. März 2019, von [https://www.zeit.de/wirtschaft/2019-01/mieterhoehung](https://www.zeit.de/wirtschaft/2019-01/mieterhoehung-wohnungsnot-rentner-bauindustrie-immobilienmarkt)[wohnungsnot-rentner-bauindustrie-immobilienmarkt](https://www.zeit.de/wirtschaft/2019-01/mieterhoehung-wohnungsnot-rentner-bauindustrie-immobilienmarkt) 

Menkens, S. (2019, 29. März). Wann Berlin beim Konkurrenzkampf um Lehrkräfte chancenlos ist. *Die Welt.* Abgerufen am 29. März 2019, von [https://www.welt.de/](https://www.welt.de/politik/deutschland/article191010445/Was-hinter-dem-rot-rot-gruenen-Streit-ueber-die-Schulpolitik-steckt.html) [politik/deutschland/article191010445/Was-hinter-dem](https://www.welt.de/politik/deutschland/article191010445/Was-hinter-dem-rot-rot-gruenen-Streit-ueber-die-Schulpolitik-steckt.html)[rot-rot-gruenen-Streit-ueber-die-Schulpolitik-steckt.html](https://www.welt.de/politik/deutschland/article191010445/Was-hinter-dem-rot-rot-gruenen-Streit-ueber-die-Schulpolitik-steckt.html)

Schäder, S. (2019, 25. März). Der Offenbarungseid als Chance: Schulden. *Stuttgarter Zeitung.* Abgerufen am 29. März 2019, von [https://advance-lexis-com.](https://advance-lexis-com.windesheim.idm.oclc.org/document/?pdmfid=1516831&crid=57a156e0-563d-494a-a2db-74050735efcd&pddocfullpath=%2Fshared%2Fdocument%2Fnews%2Furn%3AcontentItem%3A5VR3-Y4C1-JBYJ-94FK-00000-00&pddocid=urn%3AcontentItem%3A5VR3-Y4C1-JBYJ-94FK-00000-00&pdcontentcomponentid=261699&pdteaserkey=sr70&pditab=allpods&ecomp=1fyk&earg=sr70&prid=b7676934-7689-4b5d-8997-a9e50d0e54b2) [windesheim.idm.oclc.org/document/?pdmfid=1516831](https://advance-lexis-com.windesheim.idm.oclc.org/document/?pdmfid=1516831&crid=57a156e0-563d-494a-a2db-74050735efcd&pddocfullpath=%2Fshared%2Fdocument%2Fnews%2Furn%3AcontentItem%3A5VR3-Y4C1-JBYJ-94FK-00000-00&pddocid=urn%3AcontentItem%3A5VR3-Y4C1-JBYJ-94FK-00000-00&pdcontentcomponentid=261699&pdteaserkey=sr70&pditab=allpods&ecomp=1fyk&earg=sr70&prid=b7676934-7689-4b5d-8997-a9e50d0e54b2) [&crid=57a156e0-563d-494a-a2db-74050735efcd&pd](https://advance-lexis-com.windesheim.idm.oclc.org/document/?pdmfid=1516831&crid=57a156e0-563d-494a-a2db-74050735efcd&pddocfullpath=%2Fshared%2Fdocument%2Fnews%2Furn%3AcontentItem%3A5VR3-Y4C1-JBYJ-94FK-00000-00&pddocid=urn%3AcontentItem%3A5VR3-Y4C1-JBYJ-94FK-00000-00&pdcontentcomponentid=261699&pdteaserkey=sr70&pditab=allpods&ecomp=1fyk&earg=sr70&prid=b7676934-7689-4b5d-8997-a9e50d0e54b2) [docfullpath=%2Fshared%2Fdocument%2Fnews%2Fur](https://advance-lexis-com.windesheim.idm.oclc.org/document/?pdmfid=1516831&crid=57a156e0-563d-494a-a2db-74050735efcd&pddocfullpath=%2Fshared%2Fdocument%2Fnews%2Furn%3AcontentItem%3A5VR3-Y4C1-JBYJ-94FK-00000-00&pddocid=urn%3AcontentItem%3A5VR3-Y4C1-JBYJ-94FK-00000-00&pdcontentcomponentid=261699&pdteaserkey=sr70&pditab=allpods&ecomp=1fyk&earg=sr70&prid=b7676934-7689-4b5d-8997-a9e50d0e54b2) [n%3AcontentItem%3A5VR3-Y4C1-JBYJ-94FK-00000-](https://advance-lexis-com.windesheim.idm.oclc.org/document/?pdmfid=1516831&crid=57a156e0-563d-494a-a2db-74050735efcd&pddocfullpath=%2Fshared%2Fdocument%2Fnews%2Furn%3AcontentItem%3A5VR3-Y4C1-JBYJ-94FK-00000-00&pddocid=urn%3AcontentItem%3A5VR3-Y4C1-JBYJ-94FK-00000-00&pdcontentcomponentid=261699&pdteaserkey=sr70&pditab=allpods&ecomp=1fyk&earg=sr70&prid=b7676934-7689-4b5d-8997-a9e50d0e54b2) [00&pddocid=urn%3AcontentItem%3A5VR3-Y4C1-JBYJ-](https://advance-lexis-com.windesheim.idm.oclc.org/document/?pdmfid=1516831&crid=57a156e0-563d-494a-a2db-74050735efcd&pddocfullpath=%2Fshared%2Fdocument%2Fnews%2Furn%3AcontentItem%3A5VR3-Y4C1-JBYJ-94FK-00000-00&pddocid=urn%3AcontentItem%3A5VR3-Y4C1-JBYJ-94FK-00000-00&pdcontentcomponentid=261699&pdteaserkey=sr70&pditab=allpods&ecomp=1fyk&earg=sr70&prid=b7676934-7689-4b5d-8997-a9e50d0e54b2)[94FK-00000-00&pdcontentcomponentid=261699&p](https://advance-lexis-com.windesheim.idm.oclc.org/document/?pdmfid=1516831&crid=57a156e0-563d-494a-a2db-74050735efcd&pddocfullpath=%2Fshared%2Fdocument%2Fnews%2Furn%3AcontentItem%3A5VR3-Y4C1-JBYJ-94FK-00000-00&pddocid=urn%3AcontentItem%3A5VR3-Y4C1-JBYJ-94FK-00000-00&pdcontentcomponentid=261699&pdteaserkey=sr70&pditab=allpods&ecomp=1fyk&earg=sr70&prid=b7676934-7689-4b5d-8997-a9e50d0e54b2) [dteaserkey=sr70&pditab=allpods&ecomp=1fyk&earg=](https://advance-lexis-com.windesheim.idm.oclc.org/document/?pdmfid=1516831&crid=57a156e0-563d-494a-a2db-74050735efcd&pddocfullpath=%2Fshared%2Fdocument%2Fnews%2Furn%3AcontentItem%3A5VR3-Y4C1-JBYJ-94FK-00000-00&pddocid=urn%3AcontentItem%3A5VR3-Y4C1-JBYJ-94FK-00000-00&pdcontentcomponentid=261699&pdteaserkey=sr70&pditab=allpods&ecomp=1fyk&earg=sr70&prid=b7676934-7689-4b5d-8997-a9e50d0e54b2) [sr70&prid=b7676934-7689-4b5d-8997-a9e50d0e54b2](https://advance-lexis-com.windesheim.idm.oclc.org/document/?pdmfid=1516831&crid=57a156e0-563d-494a-a2db-74050735efcd&pddocfullpath=%2Fshared%2Fdocument%2Fnews%2Furn%3AcontentItem%3A5VR3-Y4C1-JBYJ-94FK-00000-00&pddocid=urn%3AcontentItem%3A5VR3-Y4C1-JBYJ-94FK-00000-00&pdcontentcomponentid=261699&pdteaserkey=sr70&pditab=allpods&ecomp=1fyk&earg=sr70&prid=b7676934-7689-4b5d-8997-a9e50d0e54b2)

 **Hinweis:** Dieses Beispiel stammt von Nexis Uni. Diese Datenbank versieht jeden Artikel mit einem Permalink, mit dem der Artikel in der eigenen Organisation wiedergefunden werden kann.

# **2.5 Internetquelle**

Von vielen Quellen bestehen sowohl Papier- als auch elektronische Versionen, beispielsweise im Fall von E-Books, digitalen Zeitschriftenartikeln etc. Beispiele für diese Quellen werden in den betreffenden Abschnitten dieses Kapitels genannt. Im Folgenden werden Beispiele für Webseiten, Online-Textdateien, Online-Nachschlagewerke, Datenbanken, soziale Medien und elektronische Lernumgebungen aufgeführt. Die Richtlinien können pro Quelle unterschiedlich sein.

# **Vollständige Website**

Wenn eine vollständige Website genannt wird, reicht es, die URL im Text anzugeben. Der Link wird nicht in das Literaturverzeichnis aufgenommen.

 Wer ein Unternehmen gründen will, findet auf der Seite der Industrie- und Handelskammer (www.ihk.de) umfassende und praktische Informationen.

#### 2.5.1 Webseite

Autor, A. (Jahr, Tag Monat). *Titel Webseite.* Abgerufen am Tag Monat Jahr, von http://www...

- Wenn kein Autor bekannt ist, wird die Organisation angegeben. Fehlt auch die Organisation, beginnt die Beschreibung mit dem Titel.
- Falls das Datum fehlt, schreibt man o.D. (ohne Datum).
- Wenn die Website außer dem Jahr auch den Monat und/oder den Tag nennt, werden diese ebenfalls in das Quellenverzeichnis aufgenommen; im laufenden Text wird nur das Jahr vermerkt.
- Die Adresse einer Website beginnt mit http:// oder https://; es ist nicht obligatorisch, den Link anklickbar zu machen, dies wird allerdings empfohlen, wenn es sich bei der eigenen Publikation um ein elektronisches Dokument (Word, Website, pdf etc.) handelt.

 Den amerikanischen Richtlinien zufolge wird in einem Quellenverzeichnis bei einer Internetquelle das Abrufdatum nur dann genannt, wenn es wahrscheinlich ist, dass der Inhalt der Website geändert wird. Da dies nicht immer feststellbar ist, sollte das Abrufdatum grundsätzlich genannt werden. Als Übersetzung von "Retrieved on [date], from [link website]" wird vorgegeben "Abgerufen am [Datum], von [Link Website]".

 Die amerikanischen Richtlinien unterscheiden zwischen formellen und informellen Online-Quellen. Der Titel der letztgenannten wird nicht kursiv geschrieben. Es wird empfohlen, den Titel grundsätzlich kursiv zu schreiben.

#### **Beispiele Webseite mit Autor**

- Henkel, S. (2015). *Authentisch und ästhetisch: Nachhaltig keit 2.0.* Abgerufen am 22. März 2019, von <https://www.zukunftsinstitut.de/artikel/nachhaltigkeit-20/>
- Lenz, M. (2018). *Kunst ist mehr als Musizieren und Malen.* Abgerufen am 31. März 2019, von [https://www.](https://www.tagesspiegel.de/wissen/rolle-der-kuenstlerischen-faecher-in-der-schule-kunst-ist-mehr-als-musizieren-und-malen/22653412.html) [tagesspiegel.de/wissen/rolle-der-kuenstlerischen](https://www.tagesspiegel.de/wissen/rolle-der-kuenstlerischen-faecher-in-der-schule-kunst-ist-mehr-als-musizieren-und-malen/22653412.html)[faecher-in-der-schule-kunst-ist-mehr-als-musizieren](https://www.tagesspiegel.de/wissen/rolle-der-kuenstlerischen-faecher-in-der-schule-kunst-ist-mehr-als-musizieren-und-malen/22653412.html)[und-malen/22653412.html](https://www.tagesspiegel.de/wissen/rolle-der-kuenstlerischen-faecher-in-der-schule-kunst-ist-mehr-als-musizieren-und-malen/22653412.html)

#### **Beispiele Organisation als Autor**

- Ministerium für Umwelt, Klima und Energiewirtschaft Baden-Württemberg. (o.D.). *Von der Abfall- zur Kreislaufwirtschaft.* Abgerufen am 3. April 2019, von [https://um.baden-wuerttemberg.de/de/umwelt-natur/](https://um.baden-wuerttemberg.de/de/umwelt-natur/abfall-und-kreislaufwirtschaft/kreislaufwirtschaft/) [abfall-und-kreislaufwirtschaft/kreislaufwirtschaft/von](https://um.baden-wuerttemberg.de/de/umwelt-natur/abfall-und-kreislaufwirtschaft/kreislaufwirtschaft/)[der-abfall-zur-kreislaufwirtschaft/](https://um.baden-wuerttemberg.de/de/umwelt-natur/abfall-und-kreislaufwirtschaft/kreislaufwirtschaft/)
- Deutsche Internationale Schule Den Haag. (o.D.). *Neu an der Schule.* Abgerufen am 1. April 2019, von [https://](https://www.disdh.nl/de-de/anmeldung/neuanderschule.aspx) [www.disdh.nl/de-de/anmeldung/neuanderschule.aspx](https://www.disdh.nl/de-de/anmeldung/neuanderschule.aspx)

#### **Webseite ohne Autor oder Organisation**

*Berlin Metropolitan School.* (o.D.). Abgerufen am 15. März 2019, von [https://www.internationale-schulen.de/](https://www.internationale-schulen.de/Germany/Berlin-Metropolitan-School) [Germany/Berlin-Metropolitan-School](https://www.internationale-schulen.de/Germany/Berlin-Metropolitan-School)

 **Hinweis** Im laufenden Text wird der Titel des Artikels genannt, eventuell abgekürzt: (*Berlin Metropolitan School,* o.D.).

#### 2.5.2 Textdatei

Autor, A. (Jahr). *Titel des Dokuments.* Abgerufen am Tag Monat Jahr, von http://www...

- Zu den Textdateien zählen unter anderem Berichte, Broschüren und Studienhandbücher, die als pdf-, Wordoder Excel-Datei online verfügbar sind.
- Falls kein Personenname vorhanden ist, werden der Kooperationsverband oder die Organisation angegeben.

Bundesministerium für Verkehr und digitale Infrastruktur. (2016). *Verkehr und Mobilität in Deutschland: Daten und Fakten kompakt.* Abgerufen am 5. April 2019, von [https://www.bmvi.de/SharedDocs/DE/Publikationen/G/verkehr](https://www.bmvi.de/SharedDocs/DE/Publikationen/G/verkehr-und-mobilitaet-in-deutschland.pdf?__blob=publicationFile)[und-mobilitaet-in-deutschland.pdf?\\_\\_blob=publicationFile](https://www.bmvi.de/SharedDocs/DE/Publikationen/G/verkehr-und-mobilitaet-in-deutschland.pdf?__blob=publicationFile) 

# **Beispiel 2**

Stiftung Denkmalpfleger Hamburg. (2019). *Frauendenkmäler.* Abgerufen am 1. April 2019, von [http://www.denkmalstiftung.de/index.php?pg=projekte\\_](http://www.denk-mal-stiftung.com/index.php?pg=projekte_frauendenkmaeler&me1=247&hl=de) [frauendenkmaeler&me1=247&hl=de](http://www.denk-mal-stiftung.com/index.php?pg=projekte_frauendenkmaeler&me1=247&hl=de)

# 2.5.3 Online-Nachschlagewerk

Autor, A. (Jahr, Tag Monat). Titel Webseite. In *Titel Nachschlage werk.* Abgerufen am Tag Monat Jahr, von http://www...

 Wenn es keinen Autor gibt, wird der Titel der Webseite zuerst genannt.

#### **Beispiele Online-Wörterbuch**

 Soziale Medien. (o.D.). In *TheFreeDictionary.* Abgerufen am 6. April 2019, von [https://de.TheFreeDictionary.com/Social+media](https://de.thefreedictionary.com/Social+media) 

#### **Beispiele Online-Enzyklopädien**

Nachhaltigkeit. (o.D.). In *Wikipedia*. Abgerufen am 1. Mai 2019, von <https://de.wikipedia.org/wiki/Nachhaltigkeit>

Aortenaneurysma. (o.D.). In *Medizinkompakt*. Abgerufen am 8. April 2019, von <https://www.medizin-kompakt.de/ao-ara>

# 2.5.4 Datenbank

Autor, A. (Jahr, Tag Monat). *Titel Webseite* [Datenbank]. Abgerufen am Tag Monat Jahr, von http://www...

- ▶ Der Name der Datenbank kann in eckigen Klammern genannt werden, dies ist jedoch nicht obligatorisch. Der Inhalt der eckigen Klammern verdeutlicht die Form der Information.
- Für Zeitschriften- oder Zeitungsartikel aus einer Datenbank, siehe auch die betreffenden Abschnitte.

Institut für Arbeitsschutz der Deutschen Gesetzlichen Unfallversicherung. (2016). *Amphetamin* [Gestis Stoffdatenbank]. Abgerufen am 9. April 2019, von [http://](http://gestis.itrust.de/nxt/gateway.dll/gestis_de/000000.xml?f=templates&fn=default.htm&vid=gestisdeu:sdbdeu) [gestis.itrust.de/nxt/gateway.dll/gestis\\_de/000000.](http://gestis.itrust.de/nxt/gateway.dll/gestis_de/000000.xml?f=templates&fn=default.htm&vid=gestisdeu:sdbdeu) [xml?f=templates&fn=default.htm&vid=gestisdeu:sdbdeu](http://gestis.itrust.de/nxt/gateway.dll/gestis_de/000000.xml?f=templates&fn=default.htm&vid=gestisdeu:sdbdeu)

### **Beispiel 2**

European Commisson. (o.D.). *Brombeeren* [EU Pesticides Database]. Abgerufen am 10. April 2019, von [http://ec.europa.eu/food/plant/pesticides/](http://ec.europa.eu/food/plant/pesticides/eu-pesticides-database/public/?event=product.displayAll&la) [eu-pesticides-database/public/?event=product.](http://ec.europa.eu/food/plant/pesticides/eu-pesticides-database/public/?event=product.displayAll&la) [displayAll&language=DE&selectedID=41](http://ec.europa.eu/food/plant/pesticides/eu-pesticides-database/public/?event=product.displayAll&la) 

# 2.5.5 Soziale Medien

Autor, A. (Jahr, Tag Monat). *Titel Bericht* [Name Medium]. Abgerufen am Tag Monat Jahr, von http://www...

 Es gibt (noch) keine offiziellen Richtlinien für soziale Medien. Deswegen sind die unten aufgeführten Beispiele Vorschläge: bei Twitter sollte die gesamte Nachricht (bis zu 40 Worte) genannt werden, bei Facebook-Nachrichten sollte der erste Satz vermeldet werden, da es keinen Titel gibt.

▶ Der Name des Mediums steht in eckigen Klammern.

# **Beispiel Facebook**

Hochschule München. (2019, 3. April). *Was haben Supermodels und Kältemaschinen gemeinsam?*  [Facebook]. Abgerufen am 5. April 2019, von [https://](https://www.facebook.com/HochschuleMuenchen/) [www.facebook.com/HochschuleMuenchen/](https://www.facebook.com/HochschuleMuenchen/) 

# **Beispiel Twitter**

Gates, B. (2019, 16. März). *Diversity is good for innovation*  [Tweet]. Abgerufen am 18. März 2019, von [https://](https://twitter.com/BillGates/status/1106936120842092546) [twitter.com/BillGates/status/1106936120842092546](https://twitter.com/BillGates/status/1106936120842092546)

#### 2.5.6 Digitale Lernumgebung und Intranet

Autor, A. (Jahr, Tag Monat). *Titel des Dokuments* [Beschreibung]. Abgerufen am Tag Monat Jahr, von http://www...
- ▶ Da diese Informationen in einer Inlog-Umgebung stehen, wird empfohlen, vorher abzuklären, ob einer oder mehrere Leser des Textes Zugang zu diesen Informationen haben. Wenn das nicht der Fall ist, wird empfohlen, die Quelle als persönliche Kommunikation zu kennzeichnen, siehe § 4.1.
- In eckigen Klammern kann eine Beschreibung zur Verdeutlichung genannt werden, dies ist jedoch nicht obligatorisch.

## **Beispiel**

 Kainzinger, K. (o.D.). *Professionalisierung in Beruf und Organisation* [PowerPoint]. Abgerufen am 11. April 2019, von [https://onderwijsonline.han.nl/elearning/](https://onderwijsonline.han.nl/elearning/lesson/1DGavGKN) [lesson/1DGavGKN](https://onderwijsonline.han.nl/elearning/lesson/1DGavGKN)

## **2.6 Dissertation, Diplomarbeit, Praktikumsbericht**

- Autor, A. (Jahr). *Titel der Publikation* (Beschreibung). Herkunft der Publikation.
- Es wird auch auf eigene Arbeiten (beispielsweise auf früher verfasste Praktikumsberichte oder Hausarbeiten) verwiesen. Wer das unterlässt, begeht ein Selbstplagiat.
- Bei "Beschreibung" sollte übernommen werden, was in der Publikation steht, oder eine eigene Beschreibung eingefügt werden.

## **Beispiele Praktikumsbericht**

Becker, D. (2004). *Agentur für Graphikdesign* (Praktikumsbericht). Studiengang Kommunikationsdesign, Fachhochschule Potsdam, Potsdam.

Rudolf, A. (2009). *Umweltinstitut München e.V.* (Praktikumsbericht). Sozial- und Kulturwissenschaften, Hochschule Fulda, Fulda.

#### **Beispiel Diplomarbeit**

 Urbatsch, N. (2009). *Die Optimierung grenzüberschreitender Zusammenarbeiten zwischen der Stadt Gronau und grenznahen Städten und Gemeinden in den Niederlanden* (Diplomarbeit). Marketing and International Management, Saxion Hogeschool, Enschede.

## **Beispiele Dissertation**

Evers, P. (2010). U*ntersuchungen zur Einspritzung, Gemischbildung und Verbrennung von Flüssiggas (LPG) bei strahlgeführter Direkteinspritzung* (Dissertation). Karlsruher Institut für Technologie, Karlsruhe.

Torsten, E. (2016). *Auswirkungen hochfrequenter elektromagnetischer Felder auf den Menschen: Ergebnisse aus einer experimentellen Humanstudie zum Tetra-Funk* (Dissertation). Fachbereich Biologie, Chemie, Pharmazie der Freien Universität Berlin, Berlin.

Schätti, G. C. (2012). *10-Jahres-Trend von Alkohol- und Drogenintoxikationen basierend auf Rettungseinsätzen in der Stadt Zürich* (Dissertation). Medizinische Fakultät der Universität Zürich, Zürich.

#### **Beispiele Dissertation externer Verlag**

 Delucchi Danhier, R. (2015). *Weganweisungen im Deutschen und Spanischen: Eine Vergleichsanalyse unter Anwendung von Visualisierungen* (Dissertation Universität Heidelberg). München: Dr. Hut.

Späth, H. (2017). *Entwicklung und Evaluation eines modularisierten Trainings basaler Rechenfertigkeiten für Grundschulkinder mit Dyskalkulie: Ein Interventionsprogramm für Zweitklasskinder mit Ritter Zahlix und Prinzessin Zahline* (Dissertation Pädagogische Hochschule Weingarten). Hamburg: Dr. Kovač.

## **Beispiele Bachelorarbeit, Seminararbeit oder Studienabschlussarbeit**

Pip, D. (2006). *Scheidungskinder* (Studienabschlussarbeit). Pädagogik, Autonome Hochschule in der DG, Eupen.

Schenk, W., Freund, M., & Hulvershorn, J. (2018). *Das Trendmedium Smartphone im 21. Jahrhundert: Der Zusammenhang zwischen Kommunikation und Smartphonenutzung bei Jugendlichen* (Diplomarbeit). Social Work, Saxion University of Applied Sciences, Enschede.

# **Beispiele Studienabschlussarbeit online Studienabschlussarbeit**

Dekkers, C. (2007). *Die deutsche Europapolitik von Helmut Kohl, Gerhard Schröder und Angela Merkel*  (Diplomarbeit). Abgerufen am 11. August 2015, von [https://](https://hbo-kennisbank.nl/record/sharekit_hh/oai:surfsharekit.nl:f94f7bed-8a24-43a1-9033-924fd2676398) [hbo-kennisbank.nl/record/sharekit\\_hh/oai:surfsharekit.](https://hbo-kennisbank.nl/record/sharekit_hh/oai:surfsharekit.nl:f94f7bed-8a24-43a1-9033-924fd2676398) [nl:f94f7bed-8a24-43a1-9033-924fd2676398](https://hbo-kennisbank.nl/record/sharekit_hh/oai:surfsharekit.nl:f94f7bed-8a24-43a1-9033-924fd2676398)

Kaumkötter, V., Benning, M., & Backsmann, S. (2017). *Jeder Tropfen Alkohol kann ein ganzes Leben zerstören: Umgang von Profieltern mit an FAS erkrankten Pflegekindern* (Bachelorthesis). Abgerufen am 19. Februar 2019, von [https://www.hbo-kennisbank.nl/](https://www.hbo-kennisbank.nl/details/saxionhogeschool:3434179A-D40D-4877-83B3D56E0821064C) [details/saxionhogeschool:3434179A-D40D-4877-](https://www.hbo-kennisbank.nl/details/saxionhogeschool:3434179A-D40D-4877-83B3D56E0821064C) [83B3D56E0821064C](https://www.hbo-kennisbank.nl/details/saxionhogeschool:3434179A-D40D-4877-83B3D56E0821064C)

## **2.7 Nicht offiziell veröffentlichte Quelle**

- Autor, A. (Jahr). *Titel der Publikation* (Beschreibung). Ortsname: Name der Organisation.
- Unter nicht-offiziellen Quellen, auch graue Literatur genannt, versteht man Publikationen wie Broschüren, Berichte, Studienhandbücher, Modulbücher und Reader.
- Die Beschreibung hinter dem Titel, beispielsweise die Berichtnummer in Beispiel 1, ist nicht obligatorisch, wenn aus dem Titel hervorgeht, dass es sich um graue Literatur handelt.

 Wenn die Organisation und der Verlag identisch sind (siehe Beispiele 2 und 3), wird beim Namen des Verlags der Vermerk "Autor" hinzugefügt.

▶ Für nicht offiziell veröffentlichte Quellen online, siehe § 2.5.2.

## **Beispiel 1**

 Löcherbach, P., Hermsen, T., & Mennemann, H. (2009). *Computer gestütztes Case Management in der Kinder- und Jugendhilfe* (Schlussbericht). Mainz: Katholische Fachhochschule.

## **Beispiel 2**

Humpis-Schule. (2011). *Kant im Ethikunterricht* (Reader). Ravensburg: Humpis-Schule.

## **Beispiel 3**

Deutsche Diabetes Stiftung. (2018). *Was tun, wenn der Verdacht auf Diabetes besteht?* (Broschüre). Berlin: Autor.

# **2.8 Audiovisuelle Quelle**

Autor, A. (Funktion). (Jahr der Ausgabe oder Datum der Ausstrahlung). *Titel* [Materialart]. Ort: Verlag.

 Bei Teilen aus einem Programm, beispielsweise einer Reportage oder dem Kapitel einer Serie, wird nur der Titel des Programms kursiv geschrieben, versehen von dem Zusatz "in". Wenn bekannt, wird der Name des Produzenten der gesamten Serie genannt.

- Bei Online-Videodateien (Streaming-Video) werden das Abrufdatum und der Link aufgeführt.
- Mit dem Zusatz [Videodatei] wird unterstrichen, dass nicht auf einen Text oder das verwendete Medium (Fernsehsendung, DVD etc.), sondern auf das Video verwiesen wird, dies ist nicht obligatorisch.

## **Beispiel DVD**

 Arndt, A. (Produzent), & Becker, W. (Regisseur). (2003). *Good bye, Lenin!* [DVD]. Hamburg: Warner Bros.

#### **Beispiele CD-ROM**

Bundesministerium für wirtschaftliche Zusammenarbeit und Entwicklung. (2000). *Konflikt als Chance: Eine interaktive CD-ROM* [CD-ROM]. Bonn: Bundesministerium für wirtschaftliche Zusammenarbeit und Entwicklung.

*Deutsch für Anfänger: German for beginners* [CD-ROM]. (2003). Ismaning: Max Hueber.

Oomkes, F. R. (2005). *Training als beroep: Sociale en interculturele vaardigheid* [CD-ROM]. Amsterdam: Boom.

#### **Beispiel Serie - Fernsehsendung**

Kraus, C. (Regisseur). (2019, 7. Februar). Reise nach China. In S. Brenner & N. Sauer (Produzenten), *Bella Block* [Fernsehsendung]. Mainz: ZDF.

#### **Beispiel Serie - DVD**

Steinbichler, H. (2010). Mord unterm Kreuz. In S. Brenner & N. Sauer (Produzenten), *Bella Block* [DVD]. Mainz: ZDF.

## **Beispiel Serie – Netflix**

Brock, T. (Director). (2008). Grauzonen [Grey matters]. In V. Gilligan & M. Johnson (Executive producers), *Breaking Bad* [Netflix]. Abgerufen am 20. März 2019, von <https://www.netflix.com/de>

## **Beispiele YouTube**

BBC. (2010, 26. November). *Hans Rosling's 200 countries, 200 years, 4 minutes: The joy of stats; BBC Four* [Videodatei]. Abgerufen am 20. März 2019, von <https://www.youtube.com/watch?v=jbkSRLYSojo>

#### **Beispiel Sendung verpasst**

Kauth, A. (Regisseur), & Nothhorn, M. (Redaktion). (2019, 9. März). Wo andere wegsehen: Ärzte im Einsatz für Obdachlose [Videodatei]. In *37 Grad*. Abgerufen am 19. März 2019, von [https://www.zdf.de/dokumentation/37](https://www.zdf.de/dokumentation/37-grad/37-wo-andere-wegsehen-100.html) [grad/37-wo-andere-wegsehen-100.html](https://www.zdf.de/dokumentation/37-grad/37-wo-andere-wegsehen-100.html) 

# **2.9 Tabelle, Schaubild und Abbildung**

Wenn eine bestehende Abbildung (Tabelle, Grafik, Schaubild, Foto etc.), eventuell mit Anpassungen, übernommen wird, gilt dies als Zitat. Die Abbildung wird mit einer Nummer versehen, anhand derer im Text darauf verwiesen werden kann (siehe Tabelle 1). Im Text steht ausschließlich ein Verweis auf die Tabelle oder das Schaubild, im Quellenverzeichnis wird die vollständige Publikation aufgeführt. Bei einer Tabelle steht die Nummer mit einer Beschreibung über der Abbildung, bei einem Schaubild darunter. Unter der Abbildung steht ein Copyright-Hinweis, auch dann, wenn beispielsweise der bereits genannte Verlag Inhaber des Urheberrechts ist. Es kann auch darauf hingewiesen werden, ob die Tabelle verändert wurde.

▶ Für eigene Tabellen und Abbildungen, siehe § 4.2.

# **Beispiel Tabelle aus Buch** *Text* ... in Tabelle 1 wird gezeigt, dass ... *Über Abbildung* Tabelle 1 *Psychotherapeutische schulbezogene Coaching-Methoden Unter Abbildung Anmerkung*. Übernommen (oder: Angepasst übernommen) aus *Sozialpädagogisches Coaching* (S. 116) von B. R. Birgmeier, 2010, Weinheim: Juventa. Copyright 2010, Juventa Verlag Weinheim und München. *Quellenverzeichnis* Birgmeier, B. R. (2010). *Sozialpädagogisches Coaching:*

 *Theoretische und konzeptionelle Grundlagen und Perspektiven für Soziale Berufe.* Weinheim: Juventa.

# **Beispiel Tabelle aus Zeitschrift**

*Text* ... in Tabelle 2 wird gezeigt, dass ... *Über Abbildung* Tabelle 2 *Stufenplan der antiallergischen Therapie Unter Abbildung Anmerkung*. Übernommen (oder: Angepasst übernommen) aus "Allergie und Dysphonie" von M. Boedeker, M. Echternach, und B. Richter, 2011, *Sprache, Stimme, Gehör, 35,* S. 347. Copyright 2011, Georg Thieme Verlag KG. *Quellenverzeichnis* Boedeker, M., Echternach, M., & Richter, B. (2011). Allergie und Dysphonie. *Sprache, Stimme, Gehör, 35,* 201-205. <https://doi.org/10.1055/s-0031-1297976>

In *Publication manual of the American Psychological Association* (§ 2.12, S. 38) steht, dass bei Übernahme einer bestehenden Tabelle oder eines Schaubilds auch der Inhaber des Urheberrechts (Copyright) genannt wird. Es scheint etwas übertrieben, anzugeben, wer der Inhaber des Urheberrechts ist, da dies bei Zitaten nicht erforderlich ist. Für Texte, die im Rahmen einer Studie verfasst werden, kann man sich deswegen auf den für Zitate gebräuchlichen Verweis beschränken, beispielsweise (Birgmeier, 2010, S. 116); es kann eventuell mit der Person Rücksprache gehalten werden, die den Text beurteilen wird.

Für diejenigen, die einen Text beispielsweise in der Wissensdatenbank der Hochschule oder in einem elektronischen Lernumfeld veröffentlichen wollen, wird dahingegen empfohlen, das Copyright anzugeben. Auf diese Weise wird unmissverständlich dargelegt, ob die Tabelle selbst erstellt oder aus einer anderen Publikation übernommen wurde. In *Reflektieren* ist beispielsweise auf Seite 62 eine Abbildung zu sehen, die auf einem Schaubild aus einem Zeitschriftenartikel von Korthagen und Vasalos aus dem Jahr 2002 basiert. Der Verweis lautet in diesem Fall:

## *Text*

... in Schaubild 1 wird gezeigt, dass ... *Unter Abbildung Schaubild 1.* Spiralmodell für den Reflexionsprozess. Übernommen (oder: Angepasst übernommen) aus *Reflektieren* (S. 62) von M.-J. Geenen, 2011, Bussum: Coutinho. Copyright 2002, F. Korthagen & A. Vasalos. *Quellenverzeichnis* Geenen, M.-J. (2011). *Reflektieren: Aus den Erfahrungen* 

 *in der Sozialen Arbeit lernen* (A. Löffelholz, Übersetz.). Bussum: Coutinho.

Für Abbildungen, die aus dem Internet übernommen werden, gelten dieselben Richtlinien. Unter der Abbildung steht nach der Nummer und dem Titel: Übernommen (oder: Angepasst übernommen, falls die Abbildung bearbeitet wurde) aus *Titel Webseite* von A. Autor, Jahreszahl, (http://www...). Copyright Jahreszahl, Name des Urheberrechtinhabers.

## **Beispiel Abbildung aus dem Internet** *Text*

... in Schaubild 1 wird gezeigt, dass ...

## *Unter Abbildung*

*Schaubild 1*. Privatinsolvenzen. Übernommen (oder: Angepasst übernommen) aus *Schuldenbarometer 2016 - Statistik der Privatinsolvenzen in Deutschland 2016* von Marktmeinungmensch, o.D. (http://www. marktmeinungmensch.de/studien/schuldenbarometer-2016-statistik-der-privatinsolve/). Copyright 2017, Bürgel. *Quellenverzeichnis*

 Marktmeinungmensch. (o.D.). *Schuldenbarometer 2016 - Statistik der Privatinsolvenzen in Deutschland 2016.* Abgerufen am 19. März 2019, von [http://www.](http://www.marktmeinungmensch.de/studien/schuldenbarometer-2016-statistik-der-privatinsolve/) [marktmeinungmensch.de/studien/schuldenbarometer-](http://www.marktmeinungmensch.de/studien/schuldenbarometer-2016-statistik-der-privatinsolve/)[2016-statistik-der-privatinsolve/](http://www.marktmeinungmensch.de/studien/schuldenbarometer-2016-statistik-der-privatinsolve/)

Bei Übernahme eines Kunstwerks oder des Fotos von einem Kunstwerk wird die Art des Mediums in eckigen Klammern hinter den Titel gesetzt.

## **Beispiel Kunstwerk aus dem Internet**

#### *Text*

 ... auf dem Selbstporträt (siehe Schaubild 1) wird gezeigt, dass ... *Unter Abbildung Schaubild 1. Die Zugbrücke* von Vincent van Gogh. Übernommen aus *Die Zugbrücke*, von V. van Gogh, 1888

(https://www.wallraf.museum/sammlungen/19-jahrhundert/ meisterwerke/vincent-van-gogh-die-zugbruecke-1888/dasmeisterwerk/). Öffentliches Eigentum.

## *Quellenverzeichnis*

Van Gogh, V. (1888). *Die Zugbrücke* [Malerei]. Abgerufen am 19. März 2019, von [https://www.wallraf.museum/](https://www.wallraf.museum/sammlungen/19-jahrhundert/meisterwerke/vincent-van-gogh-die-zugbruecke-1888/das-meisterwerk/) [sammlungen/19-jahrhundert/meisterwerke/vincent-van](https://www.wallraf.museum/sammlungen/19-jahrhundert/meisterwerke/vincent-van-gogh-die-zugbruecke-1888/das-meisterwerk/)[gogh-die-zugbruecke-1888/das-meisterwerk/](https://www.wallraf.museum/sammlungen/19-jahrhundert/meisterwerke/vincent-van-gogh-die-zugbruecke-1888/das-meisterwerk/)

Da das Urheberrecht 70 Jahre nach dem Tod des Autors verfällt, ist das Gemälde von Van Gogh nicht mehr urheberrechtlich geschützt. Deswegen erscheint anstelle des Copyright-Hinweises der Hinweis "Öffentliches Eigentum".

# **2.10 Patent**

Erfinder, A. (Jahr der Eintragung des Patents). *Nummer des Patents.* Ort: Patentamt.

 In einem Zitat werden nur die Nummer und das Eintragungsjahr genannt, zum Beispiel: U.S. Patent No. 178,323 (1988) oder: (U.S. Patent No. 178,323, 1988).

## **Beispiel Niederlande**

Rem, P. C., Fraunholcz, N. O., & Dalmijn, W. L. (2001). *NL C 1013087.* Rijswijk: Bureau voor de Industriële Eigendom Nederland.

#### **Beispiel Amerika**

Borwin, G. F. (1998). *U.S. Patent No. 178.323.* Washington: U.S. Patent and Trademark Office.

## **Beispiel online**

Tazelaar, E. (1995). *EP0663575* [Espacenet]. Abgerufen am 26. November 2016, von [http://worldwide.espacenet.](https://nl.espacenet.com/publicationDetails/originalDocument?DB=EPODOC&N-R=0663575B1&ND=5&da-te=20000412&locale=nl_NL&FT=D&date=20000412&CC=EP&NR=0663575B1&KC=B1) [com/publicationDetails/originalDocument?FT=D&da](https://nl.espacenet.com/publicationDetails/originalDocument?DB=EPODOC&N-R=0663575B1&ND=5&da-te=20000412&locale=nl_NL&FT=D&date=20000412&CC=EP&NR=0663575B1&KC=B1)[te=20000412&DB=EPODOC&locale=nl\\_NL&CC=EP&N-](https://nl.espacenet.com/publicationDetails/originalDocument?DB=EPODOC&N-R=0663575B1&ND=5&da-te=20000412&locale=nl_NL&FT=D&date=20000412&CC=EP&NR=0663575B1&KC=B1)[R=0663575B1&KC=B1&ND=5originalDocument?FT=D&d](https://nl.espacenet.com/publicationDetails/originalDocument?DB=EPODOC&N-R=0663575B1&ND=5&da-te=20000412&locale=nl_NL&FT=D&date=20000412&CC=EP&NR=0663575B1&KC=B1) [ate=20000412&DB=EPODOC&locale=nl\\_NL&CC=EP&N](https://nl.espacenet.com/publicationDetails/originalDocument?DB=EPODOC&N-R=0663575B1&ND=5&da-te=20000412&locale=nl_NL&FT=D&date=20000412&CC=EP&NR=0663575B1&KC=B1) [R=0663575B1&KC=B1&ND=5](https://nl.espacenet.com/publicationDetails/originalDocument?DB=EPODOC&N-R=0663575B1&ND=5&da-te=20000412&locale=nl_NL&FT=D&date=20000412&CC=EP&NR=0663575B1&KC=B1)

## **2.11 Liedtext**

Autor, A. (Jahreszahl). Titel. Auf *Titel* [Träger]. Ort: Verlag.

- Bei Liedtexten kann auf einen Text in einem Buch oder im Internet verwiesen werden (einschließlich Blattmusik). In diesem Fall gelten die Richtlinien für Bücher oder Internetquellen.
- Wenn auf eine Musikaufnahme auf CD, LP oder einem anderen Tonträger verwiesen wird, werden nach dem Zitat im Text der Autorenname, die Jahreszahl und die Tracknummer angegeben. Im Quellenverzeichnis wird die Originalquelle genannt, eventuell ergänzt durch den Namen des Künstlers in eckigen Klammern, wenn dieser vom Autor des Liedtextes abweicht, und eine zweite Jahreszahl, wenn es sich um eine spätere Aufnahme handelt.

## **Beispiele Original**

## *Text*

"And in the end the love you take is equal to the love you make" (Lennon & McCartney, 1969, Track 16).

## *Quellenverzeichnis CD*

Lennon, J., & McCartney, P. (1969). The end [Aufgenommen von The Beatles]. Auf *Abbey Road* [CD]. London: EMI.

## *Quellenverzeichnis iTunes*

Lennon, J., & McCartney, P. (1969). The end [Aufgenommen von The Beatles]. Auf *Abbey Road* [m4a]. Abgerufen am 20. Dezember 2016, von [https://](https://itunes.apple.com/us/album/abbey-road/id401186200) [itunes.apple.com/us/album/abbey-road/id401186200](https://itunes.apple.com/us/album/abbey-road/id401186200)

## *Quellenverzeichnis Spotify*

Lennon, J., & McCartney, P. (1969). The end [Aufgenommen von The Beatles]. Auf *Abbey Road*  [Stream]. Abgerufen am 20. Dezember 2016, von [https://play.spotify.com/album/2Pqkn9Dq2DFtdfk](https://play.spotify.com/album/2Pqkn9Dq2DFtdfkKAeqgMd)  [KAeqgMd](https://play.spotify.com/album/2Pqkn9Dq2DFtdfkKAeqgMd)

## **Beispiel Coverversion**

## **Text**

"And in the end the love you take is equal to the love you make" (Lennon & McCartney, 1969, Track 7).

## *Quellenverzeichnis*

 Lennon, J., & McCartney, P. (1969). The end [Aufgenommen von Phil Collins]. Auf *In my life* [CD]. London: The Echo Label. (1998).

# **2.12 Computerprogramm/App**

- Name des Programms (Versionsnummer) [Beschreibung des Inhalts]. Ort: Verlag.
- Bei Standardprogrammen, wie Word, Excel, Photoshop und SPSS, sind keine Referenzen erforderlich.
- Namen von Software, Computerprogrammen, Computerspielen und Programmiersprachen werden nicht kursiv geschrieben.
- Bei einem Computerprogramm werden im Text nur Name und Versionsnummer genannt.

#### **Beispiel Computerprogramm**

#### *Text*

… wurde aus dem Italienischen übersetzt mit einem Computerprogramm (Vokabeltrainer italienisch, Version 7.0) und …

## *Quellenverzeichnis*

 Vokabeltrainer Italienisch (Version 7.0) [Computerprogramm]. Berlin: Langenscheidt.

## **Beispiel App**

## *Text*

… wurden die Reisezeiten geändert (Deutsche Bahn, 2018) … *Quellenverzeichnis* Deutsche Bahn. (2018). DB Navigator (18.12.13) [App]. Abgerufen am 19. März 2019, von <https://itunes.apple.com>

# **2.13 Datendatei**

Inhaber der Datei. (Jahr). *Name der Datei* [Datendatei]. Ort: Verlag.

- Datendateien bestehen aus Forschungsdaten ("Rohdaten"), die in einem Dokument beispielsweise für eine Tabelle verwendet werden.
- Wenn die Datei aus dem Internet stammt, wird der Satz "Abgerufen am Tag Monat Jahr, von http://www..." hinzugefügt.

## **Beispiel**

## *Text*

 … in Tabelle 2 stehen die Ergebnisse (Blümel, Heller, Einbock, Häfner, & Melin, 2018) und …

## *Quellenverzeichnis*

Blümel, I., Heller, L., Einbock, J., Häfner, P., & Melin, L. (2018). *Datensatz zur Umfrage: Nutzung von Forschungsinformationssystemen in Forschungseinrichtungen* [Datendatei]. Hannover: Technische Informationsbibliothek.

# **2.14 Spiel**

Autor, A. (Jahr). *Titel des Spiels.* Ort: Verlag.

- Wenn aus dem Titel nicht hervorgeht, dass es sich um ein Spiel handelt, kann dies in eckigen Klammern hinter den Titel gesetzt werden, dies ist allerdings nicht obligatorisch.
- Wenn einzeln genannt, kann die Funktion des Urhebers in Klammern erwähnt werden.

▶ Für Computerspiele, siehe 2.12 Computerprogramm/App.

## **Beispiele**

 Besser, R. (Text, Zeichnungen, & Produktion). (2019). *Das Reflexionstool Werte: Professionell mit Werten arbeiten: Selbstwirksamkeit im Focus* [Spiel]. Bremen: Besser wie Gut.

 Gerrickens, P. (2003). *Entwicklungsspiel zu Kommunikation und Zusammenarbeit* (2. Auflage). Glashütten: Training-Plus.

Schumacher, G. (2010). *Querdenken: Um die Ecke denken - 75 Übungen, die Sie von starren Denkmustern befreien*  [Spiel]. Kempen: Moses.

# **2.15 Juristische Quelle**

Bei juristischen Studiengängen werden normalerweise Richtlinien für die Quellenangabe gehandhabt, die von den APA-Richtlinien abweichen.

Einer der großen Unterschiede besteht darin, dass in juristischen Publikationen häufig anhand von Fußnoten auf Quellen verwiesen wird, während den APA-Richtlinien zufolge grundsätzlich im Text auf Quellen hingewiesen werden sollte. Falls der Text zum großen Teil juristischer Art ist, sollte man sich vorher informieren, welche Richtlinien auf die Quellenangabe angewendet werden sollen. Die unten aufgeführten Richtlinien für die Angabe juristischer Quellen richten sich an Studenten, die angehalten werden, die APA-Richtlinien zu handhaben.

## 2.15.1 Gesetzestext

Wenn der Text in einem Buch steht, gelten die Richtlinien für Bücher. Alle deutschen Gesetze sind auf der Website www. gesetze-im-internet.de zusammengefasst. Zuerst wird der Titel genannt, anschließend als Datum der Erscheinungstag.

## **Beispiel Buch**

## *Tekst*

In § 15 steht "Lehrkräfte, die im Integrationskurs Deutsch als Zweitsprache unterrichten, müssen ein erfolgreich abgeschlossenes Studium Deutsch als Fremdsprache oder Deutsch als Zweitsprache vorweisen" (*Gesetze für die Soziale Arbeit*, 2017, S. 1073).

## *Quellenverzeichnis*

 *Gesetze für die Soziale Arbeit: Textsammlung* (6. Auflage). (2017). Baden-Baden: Nomos.

## **Beispiele Online**

## *Text*

*… (Verordnung zum Schutz landwirtschaftlicher Nutztiere und anderer zur Erzeugung tierischer Produkte gehaltener Tiere bei ihrer Haltung,* 2001, Abschnitt 2, § 5) …

## *Quellenverzeichnis*

 *Verordnung zum Schutz landwirtschaftlicher Nutztiere und anderer zur Erzeugung tierischer Produkte gehaltener Tiere bei ihrer Haltung (Tierschutz-Nutztierhaltungsverordnung - TierSchNutztV).* (2001, 25. Oktober). Abgerufen am 9. April 2019, von [https://www.](https://www.gesetze-im-internet.de/tierschnutztv/BJNR275800001.html) [gesetze-im-internet.de/tierschnutztv/BJNR275800001.](https://www.gesetze-im-internet.de/tierschnutztv/BJNR275800001.html) [html](https://www.gesetze-im-internet.de/tierschnutztv/BJNR275800001.html)

## 2.15.2 Parlamentarisches Dokument

Dokumente des deutschen Bundestages werden auf der Website<https://pdok.bundestag.de/>veröffentlicht.

## **Beispiel**

## *Text*

 Im deutschen Bundestag wurden einige Fragen zu diesem Thema gestellt (*Schriftliche Fragen, 2019*).

## *Quellenverzeichnis*

 *Schriftliche Fragen: Mit den in der Woche vom 1. April 2019 eingegangenen Antworten der Bundesregierung.*  (2019, 5. April). Abgerufen am 15. April 2019, von <http://dipbt.bundestag.de/doc/btd/19/090/1909081.pdf>

## 2.15.3 Rechtsprechung

Wenn ein Urteil einen European Case Law Identifier (ECLI) hat, wird dieser in die Quellenangabe aufgenommen. Obwohl der ECLI im Grunde ausreichend Informationen beinhaltet, um ein Urteil zu finden, werden bei jedem Verweis auch die Instanz und das Datum genannt, gefolgt vom Ursprung, beispielsweise einer Zeitschrift oder einer Website, wie [https://www.bundesverfassungsgericht.de.](https://www.bundesverfassungsgericht.de)

## **Beispiel**

## *Text*

 … In einem Urteil der 2. Kammer des Ersten Senats (2019) … *Quellenverzeichnis*

 2. Kammer des Ersten Senats. (2019, 16 März). *ECLI:DE:BVerfG:2019:rk20190316.1bvr178209.* Abgerufen am 8. April 2019, von [http://www.bverfg.de/e/](http://www.bverfg.de/e/rk20190316_1bvr178209.html) [rk20190316\\_1bvr178209.html](http://www.bverfg.de/e/rk20190316_1bvr178209.html)

## **2.16 Kartografie**

Autor oder Organisation. (Kartograf). (Jahr). *Titel der Karte* [Beschreibung der Karte]. Ort: Verlag.

- Unter Kartografie fallen sämtliche Pläne, Land-, Straßen- und andere Karten.
- Bei Online-Karten werden anstatt des Verlagsnamens und -ortes das Abrufdatum und die Website genannt.

## **Beispiel Papier**

 Jättnig, C. (Kartograf). (2013). *Das Königreich Sachsen nebst den angrenzenden Ländern* [Karte]. Braunschweig: Archiv.

## **Beispiel online**

Walch, J. (Kartograf). (1795). *Post Karte durch ganz Deutschland* [Karte]. Abgerufen am 19. März 2019, von [https://luna.lib.uchicago.edu/luna/servlet/](https://luna.lib.uchicago.edu/luna/servlet/view/search?q=_luna_media_exif_filename=G6081-P8-1795-W3.) [view/search?q=\\_luna\\_media\\_exif\\_filename=G6081-P8-](https://luna.lib.uchicago.edu/luna/servlet/view/search?q=_luna_media_exif_filename=G6081-P8-1795-W3.) [1795-W3.tif&cic=UCHICAGO~9~9](https://luna.lib.uchicago.edu/luna/servlet/view/search?q=_luna_media_exif_filename=G6081-P8-1795-W3.)

## **2.17 Kongresse, Symposien, Konferenzen**

## 2.17.1 Kongressbeitrag

Redner, A. (Jahr, Monat). Titel des Vortrags. In A. Name (Vorsitzender), *Name des Kongresses*. Kongress organisiert von Name Organisation, Ort.

## **Beispiel**

Eweg, R., & Van Hal, J. (2014, November). Living Labs: Innovating environments for metropolitan food production. In R. Roggema (Vorsitzender), *Finding Spaces for Productive Cities: 6th AESOP Sustainable Food Planning Conference*. Kongress organisiert von Hogeschool Van Hall Larenstein, Leeuwarden.

## 2.17.2 Kongressband

Vorträge, die auf einem Kongress, Symposium oder einer Konferenz gehalten werden, können in einem Band zur Veröffentlichung zusammengefasst werden. Die Angabe eines Kongressbeitrags, unabhängig davon, ob auf Papier oder online, folgt denselben Regeln wie die eines Buchkapitels (siehe § 2.2). Für die Angabe eines Beitrags aus einem regelmäßig veranstalteten Kongress gelten die Regeln wie für einen Zeitschriftenartikel (siehe § 2.3).

## **Beispiel Papier**

 Eweg, R., & Van Hal, J. (2014). Living Labs: Innovating environments for metropolitan food production. In R. Roggema & G. Keeffe (Eds.), *Finding Spaces for Productive Cities: Proceedings of the 6th AESOP Sustainable Food Planning Conference* (SS. 568-583). Velp: VHL University of Applied Sciences.

## **Beispiel online**

 Eweg, R., & Van Hal, J. (2014). Living Labs: Innovating environments for metropolitan food production. In R. Roggema & G. Keeffe (Eds.), *Finding Spaces for Productive Cities: Proceedings of the 6th AESOP Sustainable Food Planning Conference* (SS. 568-583). <https://doi.org/10.13140/2.1.2378.9765>

## 2.17.3 Posterpräsentation

Moderator, A. (Jahr, Monat). Titel der Präsentation. Poster präsentiert auf Name des Kongresses, Organisation, Ort.

## **Beispiel**

 Eweg, R., & Van Hal, J. (2014, November). Living Labs: Innovating environments for metropolitan food production. Poster präsentiert auf *Finding Spaces for Productive Cities: 6th AESOP Sustainable Food Planning Conference*, Hogeschool Van Hall Larenstein, Leeuwarden.

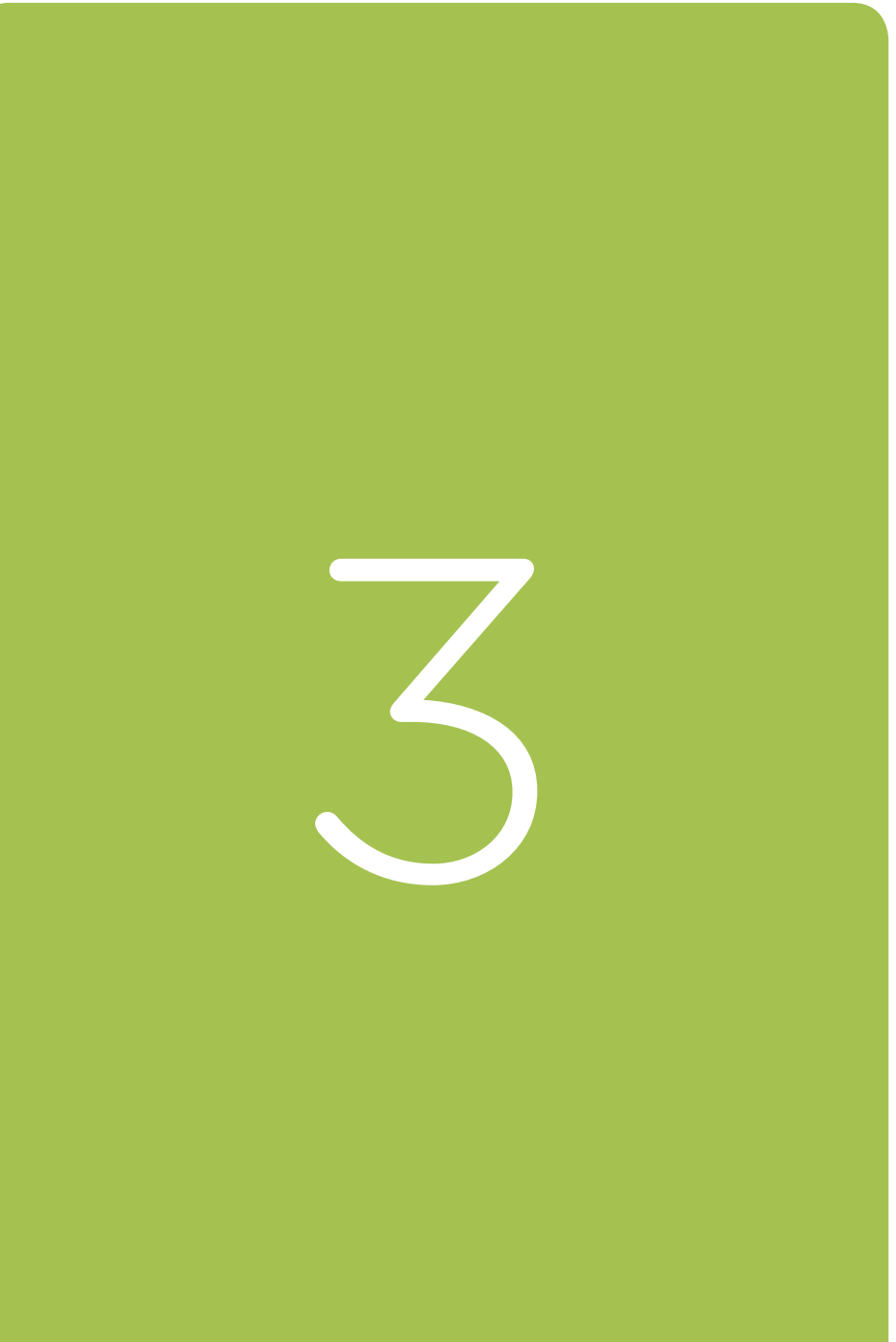

# **3. BESONDERE QUELLENANGABEN**

Manchmal werden bei einer Quellenangabe zahlreiche Daten genannt, es kann allerdings auch vorkommen, dass nur wenige Informationen bekannt sind. Dieses Kapitel befasst sich mit Quellenangaben mit wenigen Daten sowie mit Sonderfällen, wie mehreren Autoren, sekundären und primären Quellen und redigierten Arbeiten oder Sammelwerken. Man sollte sich mit dem Verweis auf Quellen zurückhalten, deren Herkunft nicht geklärt ist.

# **3.1 Fehlende Daten (Autor, Datum, Ort, Verlag)**

## *Autor*

Wenn der Autor einer Quelle unbekannt ist, sollte die zuständige Organisation angegeben werden. Im Text wird bei der ersten Angabe der vollständige Name der Organisation aufgeführt. Bei den zweiten und weiteren Nennungen darf eine Abkürzung benutzt werden, sofern diese auch von der Organisation selbst verwendet wird.

 Das Wissenschaftszentrum Berlin für Sozialforschung (WZB) untersucht grundlegende gesellschaftliche Fragen.

Steht der Name der Organisation in Klammern, muss die Abkürzung in eckige Klammern gesetzt werden.

 Lehrermangel, Unterrichtsausfall, Vertretungsstunden – mit diesen Problemen kämpfen in Berlin besonders Schulen in sozialen Brennpunkten (Wissenschaftszentrum Berlin für Sozialforschung [WZB], 2019).

Der Name einer Website ist kein Autor. Wenn auch die Organisation unbekannt ist, steht der Titel am Anfang, gefolgt vom Jahr der Publikation. Es wird der Titel der Publikation genannt, bei einem langen Titel, eventuell nur die ersten Worte.

## *Text*

 … Der Friedensnobelpreis wurde vier Organisationen verliehen (*Quartett für den nationalen Dialog, 2015*) … *Quellenverzeichnis Quartett für den nationalen Dialog erhält Friedensnobelpreis.* (2015, 9. Oktober). Abgerufen am 9. Oktober 2015,

von [https://www.faz.net/aktuell/politik/ausland/](https://www.faz.net/aktuell/politik/ausland/tunesisches-quartett-fuer-den-nationalen-dialog-erhaelt-friedensnobelpreis-13847465.html) [tunesisches-quartett-fuer-den-nationalen-dialog-erhaelt](https://www.faz.net/aktuell/politik/ausland/tunesisches-quartett-fuer-den-nationalen-dialog-erhaelt-friedensnobelpreis-13847465.html)[friedensnobelpreis-13847465.html](https://www.faz.net/aktuell/politik/ausland/tunesisches-quartett-fuer-den-nationalen-dialog-erhaelt-friedensnobelpreis-13847465.html)

Wenn die Webseite Teil eines größeren Ganzen ist und über eine eigene Webadresse verfügt, zum Beispiel im Fall eines Online-Wörterbuchs, wird der abgerufene Begriff zuerst genannt und nur der Name des Wörterbuchs kursiv geschrieben. Im Text steht der Begriff in doppelten Anführungszeichen. Das folgende Beispiel verweist auf die Bedeutung des Wortes "Autismus".

## *Text*

… ("Autismus", o.D.) … bzw ... "Autismus" (o.D.) bedeutet laut … *Quellenverzeichnis* Autismus. (o.D.). In *TheFreeDictionary*. Abgerufen am

 27. Mai 2016, von [https://de.TheFreeDictionary.com/](https://de.thefreedictionary.com/autismus) [autismus](https://de.thefreedictionary.com/autismus)

## *Datum*

Wenn das Erscheinungsjahr einer Quelle unbekannt ist (beispielsweise bei einer Webseite), wird die Abkürzung o.D. (ohne Datum) verwendet.

 Vertraulichkeit und Datenschutz (o.D.). *Probleme und Lösungsansätze in der Kinder- und Jugendhilfe mit der Datenschutzgrundverordnung (DSGVO)*. Abgerufen am 28. November 2018, von [http://www.vertraulichkeit](http://www.vertraulichkeit-datenschutz-beratung.de/dsgvo-probleme-in-der-jugendhilfe.htm)[datenschutz-beratung.de/dsgvo-probleme-in-der](http://www.vertraulichkeit-datenschutz-beratung.de/dsgvo-probleme-in-der-jugendhilfe.htm)[jugendhilfe.htm](http://www.vertraulichkeit-datenschutz-beratung.de/dsgvo-probleme-in-der-jugendhilfe.htm)

## *Ort oder Name des Verlags*

Wenn kein Verlag bekannt ist, wird nach dem Ort der Name des Instituts oder der Organisation genannt, die für die Publikation

verantwortlich sind. Sind auch diese nicht bekannt, steht hinter dem Ortsnamen in Klammern die Abkürzung o.V. (ohne Verlag). Wenn der Verlag bekannt und der Ort unbekannt ist, verwendet man o.O. (ohne Ort). Sollten sowohl der Ort als auch der Verlag oder die Organisation fehlen, entfällt dieser Teil der Angabe. Fehlende Informationen, die an einem anderen Ort gefunden werden, beispielsweise auf der Website des Verlags, können in eckigen Klammern hinzugefügt werden, das ist jedoch nicht obligatorisch.

# **3.2 Mehrere Autoren**

Es hängt von der Anzahl der Autoren ab, wie diese im Text und im Quellenverzeichnis aufgeführt werden. Ein oder zwei Autoren (oder Redakteure) werden grundsätzlich genannt, im Text, bei Zitaten und Paraphrasen sowie im Quellenverzeichnis. Drei, vier oder fünf Autoren werden beim ersten Zitat oder der ersten Paraphrase genannt. Wenn nochmals auf dieselbe Publikation verwiesen wird, nennt man nur den ersten Namen, gefolgt von et al. (Abkürzung für Lateinisch et alii = und andere). Im Quellenverzeichnis werden alle Namen aufgeführt. Bei sechs oder mehr Autoren wird im Text nur der erste Name mit dem Zusatz et al. aufgeführt. Im Quellenverzeichnis werden alle Autoren genannt, bei acht oder mehr Autoren nur die ersten sechs, gefolgt vom Auslassungszeichen (. . .) und dem letzten Autor ohne Ampersand (&).

Siehe nachfolgendes Schema zur Verdeutlichung. Die bei einem Zitat obligatorischen Seitenzahlen werden hier nicht angeführt.

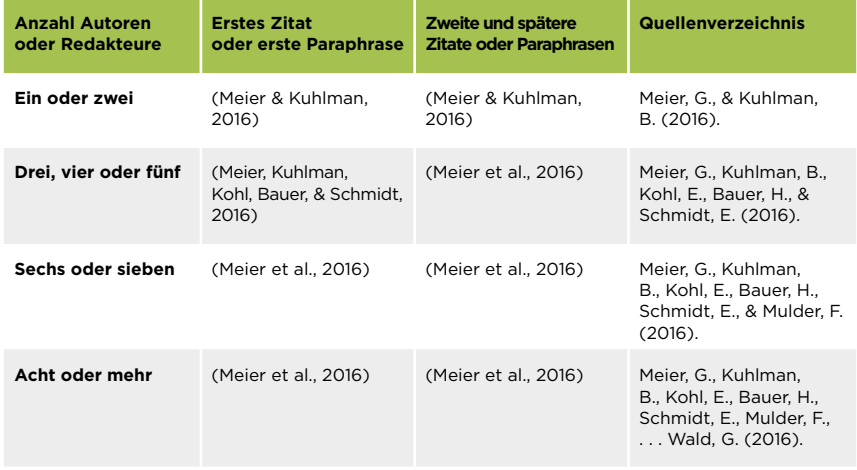

Bei der Nennung mehrerer Autoren im Text wird das &-Zeichen durch das ausgeschriebene Wort "und" ersetzt. Die Jahreszahl steht in Klammern:

Meier und Kuhlman (2015) sagen hierzu …

# **3.3 Verweise auf eine Quelle, in der eine andere Quelle genannt wird**

Wer nach Literatur sucht, stößt häufig auf Publikationen, in denen andere Quellen angegeben werden. Diese Quelle ist die primäre Quelle, die Publikation, in welcher der Verweis steht, ist die sekundäre Quelle.

Im *Publication Manual of the American Psychological*  Association (2010) wird in § 6.17 "Secondary Sources" auf Seite 178 empfohlen, sparsam mit sekundären Quellen umzugehen, man sollte nach Möglichkeit immer versuchen, die Originalquelle zu konsultieren. Es kann allerdings vorkommen, dass diese nicht zur Verfügung steht: das Buch ist nicht mehr liefer- oder ausleihbar, der Zeitschriftenartikel kann nicht gefunden werden oder die Website ist offline. Es besteht auch die Möglichkeit, dass das Original in einer unbekannten Sprache geschrieben wurde. In diesem Fall wird

die Original-/Primärquelle nur im Text und mit Verweis auf die Sekundärquelle genannt. Im Quellenverzeichnis wird nur die Sekundärquelle aufgeführt, denn diese wurde als einzige Quelle konsultiert.

Im Text sollte man "zitiert in" (bei Zitaten) oder nur "in" (bei Paraphrasen) verwenden, um darauf hinzuweisen, dass der Autor sich auf eine andere Quelle gestützt hat:

## **Zitat**

 "Op de leeftijd van drie jaar kan een kind zonder steunwielen fietsen" (Mecheler, 2007, zitiert in Berk, 2011, S. 19).

## **Paraphrase**

 Laut Mecheler (in Berk, 2011, S. 19) kann ein Kind von drei Jahren ohne Stützräder auf einem Fahrrad fahren.

Im oben gezeigten Beispiel ist Mecheler die Quelle (Primärquelle), die im Buch von Berk (Sekundärquelle) zitiert wird. In das Quellenverzeichnis wird ausschließlich der konsultierte Titel aufgenommen, hier das Buch von Berk aus dem Jahr 2011.

# **3.4 Quellen mit denselben Autoren und/oder Jahreszahlen (alphabetische Anordnung)**

## 3.4.1 Selber Autor und selbe Jahreszahl

Bei mehreren Publikationen vom selben Autor oder derselben Organisation mit demselben Erscheinungsjahr wird der Unterschied anhand eines kleinen a oder b hinter dem Erscheinungsjahr gekennzeichnet. Bei Quellen ohne Datum steht ein Bindestrich vor dem Buchstaben. Die Reihenfolge wird durch das erste Wort des Titels (ohne Artikel) festgelegt, damit die Quellen alphabetisch geordnet werden können.

#### *Text*

 … (Luyendijk, 2015a) … … (Luyendijk, 2015b) …

#### *Quellenverzeichnis*

 Luyendijk, J. (2015a). *Unter Bankern: Eine Spezies wird besichtigt* (A. Middelhoek, Übersetz.). Stuttgart: Tropen. Luyendijk, J. (2015b). *Von Bildern und Lügen in Zeiten des Krieges: Aus dem Leben eines Kriegsberichterstatters* (Aktualisierte Neuausgabe; A. Middelhoek, Übersetz.). Stuttgart: Tropen.

## *Text*

 …Ministerin Heinen-Esser (Ministerium für Umwelt, Landwirtschaft, Natur- und Verbraucherschutz des Landes Nordrhein-Westfalen, o.D.-a) …

 …Staatssekretär Bottermann (Ministerium für Umwelt, Landwirtschaft, Natur- und Verbraucherschutz des Landes Nordrhein-Westfalen, o.D.-b) …

## *Quellenverzeichnis*

 Ministerium für Umwelt, Landwirtschaft, Natur- und Verbraucherschutz des Landes Nordrhein-Westfalen. (o.D.-a). *Ministerin*. Abgerufen am 11. Dezember 2018, von [https://www.umwelt.nrw.de/ueber-uns/ministerin](https://www.umwelt.nrw.de/ueber-uns/ministerin-und-staatssekretaer/ministerin/)[und-staatssekretaer/ministerin/](https://www.umwelt.nrw.de/ueber-uns/ministerin-und-staatssekretaer/ministerin/)

Ministerium für Umwelt, Landwirtschaft, Natur- und Verbraucherschutz des Landes Nordrhein-Westfalen. (o.D-b). *Staatssekretär*. Abgerufen am 11. Dezember 2018, von [https://www.umwelt.nrw.de/ueber-uns/](https://www.umwelt.nrw.de/ueber-uns/ministerin-und-staatssekretaer/staatssekretaer/) [ministerin-und-staatssekretaer/staatssekretaer/](https://www.umwelt.nrw.de/ueber-uns/ministerin-und-staatssekretaer/staatssekretaer/)

## 3.4.2 Mehrere Werke desselben Autors

Bei mehreren Werken desselben Autors wird einmal der Name des Autors genannt, gefolgt von den Erscheinungsjahren in chronologischer Reihenfolge:

… (Meier, 2012, 2014, 2015) …

## 3.4.3 Mehrere Autoren mit demselben Namen

Bei Verweisen auf zwei verschiedene Autoren mit demselben Nachnamen werden im Text auch die Initialen genannt:

… (Meier, M., 2012) …

… (Meier, P. S., 2015) …

 … Meier, M. (2012) und Meier, P. S. (2017) sagen hierzu das Folgende …

## **3.5 Redaktionelle Bearbeitung/redigiertes Buch**

Bei einem redigierten Buch (auch Sammelband oder Redaktionsreihe genannt) wurde jedes Kapitel von einer anderen Person geschrieben. Der Autor des jeweiligen Kapitels ist ein Experte für das konkrete Thema. Die einzelnen Kapitel wurden von einem oder mehreren Redakteuren (Englisch: editors) beurteilt und zusammengefügt.

Bei redigierten Büchern wird anstatt des Autors der Name des Redakteurs genannt. Nach dem Namen des Redakteurs steht in Klammern die Abkürzung Ed. (editor) oder Eds. (editors). In deutschen Texten wird Red. oder Rede. (Redakteur oder Redakteure) verwendet, zum Beispiel:

Stölzle, W., & Lieb, T. C. (Rede.). (2012). *Business Innovation in der Logistik: Chancen und Herausforderungen für Wissenschaft und Praxis.*  Wiesbaden: Springer Gabler.

Bei einem Kapitel aus einem redigierten Buch wird zuerst der Autor des Kapitels mit dem Jahr und dem Titel des Kapitels (nicht kursiv) genannt. Anschließend die Initialen und der Nachname des Redakteurs. Vor dem Namen des Redakteurs steht "in", weiterhin werden die Seitenzahlen genannt.

Lampe, K., & Stölze, W. (2012). State of art von Innovationen in der Logistik. In W. Stölze & T. Lieb (Rede.), *Business Innovation in der Logistik: Chancen und Herausforderungen für Wissenschaft und Praxis*  (SS. 4-5). Wiesbaden: Springer Gabler.

# **3.6 Übersetzung**

Wenn ein Text ursprünglich in einer anderen Sprache veröffentlicht wurde, wird sowohl im Text als auch im Quellenverzeichnis der ursprüngliche Autor genannt. Der Übersetzer steht nur im Quellenverzeichnis. Wer beispielsweise auf Harry Potter und die Kammer des Schreckens, das siebte Buch von Harry Potter verweist, schreibt im Text:

… (Rowling, 2007) …

Der Originaltitel des Buchs, *Harry Potter and the deathly hallows*, kann in Klammern hinzugefügt werden, dies ist jedoch nicht obligatorisch. Der Übersetzer, Klaus Fritz, wird erwähnt:

Rowling, J. K. (2007). *Harry Potter und die Kammer des Schreckens* (K. Fritz, Übersetz.). Hamburg: Carlsen.

oder

 Rowling, J. K. (2007). *Harry Potter und die Kammer des Schreckens* [Harry Potter and the chamber of secrets] (K. Fritz, Übersetz.). Hamburg: Carlsen.

Selbstverständlich darf man im Text auch den Originaltitel und/ oder den Übersetzer nennen, beispielsweise wenn der Text sich mit der Übersetzung des Buchs befasst.

Bei Werken, die mehrfach übersetzt wurden, vor allem Titel aus der klassischen Literatur, wird, wenn bekannt, das Ursprungsjahr der Publikation hinzugefügt:

 Shakespeare, W. (2014). *Verlorene Liebesmüh = Love's Labor's Lost* [Love's labour's lost] (F.-P. Steckel, Übersetz.). Buchholz in der Nordheide: Uwe Laugwitz. (Originalausgabe erschienen 1598)

Da Shakespeare natürlich nicht im Jahr 2014 publiziert hat, werden beide Jahreszahlen im Text erwähnt:

... (Shakespeare, 1598/2014) ...

# **3.7 Praktikum**

Viele Forschungsberichte stützen sich auf ein Praktikum, das während des Studiums absolviert wurde, und im Rahmen dessen die Praktikanten häufig Zugang zu internen Dokumenten erhalten. Wenn auf diese Dokumente verwiesen wird, sind zwei wichtige Aspekte zu beachten: sind die Informationen vertraulich, und wie wurden diese Informationen zur Verfügung gestellt?

## 3.7.1 Vertrauliche Informationen

Es sollte deutlich sein, dass vertrauliche Informationen, beispielsweise Patientenakten, personenbezogene Daten von Studenten oder Firmeninformationen, nicht für Außenstehende zugänglich sind und oft sogar im Unternehmen nicht von jedermann eingesehen werden dürfen. Auf solche Informationen wird im Text ausschließlich als persönliche Kommunikation (siehe § 4.1) hingewiesen und sie erscheinen nicht im Quellenverzeichnis.

## 3.7.2 Berichte und Geschäftsberichte

Die meisten Unternehmen veröffentlichen ihre Geschäftsberichte und Berichte online. Auf diese wird genauso verwiesen wie auf andere Internetquellen (siehe § 2.5).

Expertenkommission Forschung und Innovation. (2018). *Gutachten 2018*. Abgerufen am 11. Dezember 2018, von [https://www.e-fi.de/fileadmin/Gutachten\\_2018/EFI\\_](https://www.e-fi.de/fileadmin/Gutachten_2018/EFI_Gutachten_2018.pdf) [Gutachten\\_2018.pdf](https://www.e-fi.de/fileadmin/Gutachten_2018/EFI_Gutachten_2018.pdf)

Wenn die Dokumente aus dem oben genannten Beispiel ausschließlich auf Papier verfügbar sind, wird folgendermaßen darauf verwiesen:

Expertenkommission Forschung und Innovation. (2018). *Gutachten 2018.* Berlin: Autor.

Da in diesem Beispiel der Autor und die Organisation identisch sind, steht hinter dem Ortsnamen Autor anstatt Expertenkommission Forschung und Innovation.

## 3.7.3 Dokumente in einer Inlog-Umgebung

Wenn ein Dokument zwar online, aber nur in einer Inlog-Umgebung verfügbar ist, sind diese Informationen nur für eine begrenzte Personengruppe zugänglich. Man sollte zuerst prüfen, ob der Inhalt des Dokuments vertraulich ist. Sollte dies der Fall sein, wird als persönliche Kommunikation darauf verwiesen.

Handelt es sich um allgemeine Informationen, sollte man sich überlegen, wer die Leser sind. Falls der Praktikumsbetreuer einer der Leser ist, ist es sinnvoll, das Dokument als Internetquelle aufzuführen und den Link zum Intranet zu vermelden. Ist das nicht der Fall, wird das Dokument wiederum als persönliche Kommunikation betrachtet. Im Text werden der Name der Organisation sowie das Datum

aufgeführt, an dem man diese Informationen erhalten hat, zum Beispiel:

… im Protokoll (Stiftung ABC, persönliche Kommunikation, 11. April 2016) wird mitgeteilt, dass …

## 3.7.4 Dokumente direkt vom Praktikumsbetreuer

Informationen, die der Praktikumsbetreuer per E-Mail schickt oder in einem einzelnen Word-Dokument zur Verfügung stellt, fallen unter die Kategorie persönliche Kommunikation.

 … von unserem Praktikumsbetreuer K. Bauer (persönliche Kommunikation, 11. April 2016) empfingen wir …

Für all diese Situationen gilt: wenn Zweifel über die weitere Verwendung der zur Verfügung gestellten Informationen bestehen, sollte mit dem Praktikumsbetreuer Rücksprache gehalten werden.

# **3.8 Abbildung als Illustration**

Abbildungen (Tabellen, Schaubilder, Fotos etc.) können nicht nur zur Erläuterung des Textes dienen - zur Erklärung siehe § 2.9 - sie können auch ausschließlich als Illustration verwendet werden, beispielswiese auf dem Deckblatt eines Berichts.

Ob und wie darauf verwiesen wird, hängt vom Ursprung der Abbildung ab.

## 3.8.1 Eigene Abbildung

Für ein Foto, ein Bild, eine Zeichnung oder eine andere Abbildung, die der Verfasser des Textes selbst angefertigt hat, gilt dasselbe wie für den Text: da es sich um eigenes Werk handelt, muss weder im Text noch im Quellenverzeichnis extra darauf hingewiesen werden. Um dem Leser die Herkunft der selbst angefertigten Abbildung zu verdeutlichen, kann eventuell unten im Quellenverzeichnis "Alle weiteren Abbildungen eigenes Werk" oder ein vergleichbarer Text aufgeführt werden, dies ist jedoch nicht obligatorisch.

## 3.8.2 Empfangene Abbildung

Eine Abbildung, die als Illustration verwendet wird, kann von einem Studienkollegen, einem Familienmitglied oder einem Kollegen angefertigt worden sein. Es kann auch vorkommen, dass die Einstellung, bei der das Praktikum absolviert oder die Studie durchgeführt wurde, ein Foto zur Verfügung stellt. Für diese Abbildungen gilt, dass im Quellenverzeichnis kein gesonderter Verweis erscheint. Es ist natürlich erlaubt, sich beispielsweise in einer Danksagung bei der Person zu bedanken, die diese Abbildung angefertigt hat oder deren Eigentum sie ist. Auch wenn eine Einstellung ihre Einwilligung zur Nutzung des Logos gegeben hat, ist kein gesonderter Verweis erforderlich.

## 3.8.3 Abbildung aus Publikation oder Internet

Abbildungen, die in Büchern, Zeitschriften oder im Internet gefunden werden, sind bereits veröffentlicht worden. Aus diesem Grund wird ein vollständiger Verweis zu dieser Publikation im Quellenverzeichnis aufgeführt: Buch, Zeitschriftenartikel oder Webseite, wie in Kapitel 2 beschrieben. Hinter dem Titel kann eventuell in eckigen Klammern eine Beschreibung hinzugefügt werden, damit der Leser weiß, dass auf die Abbildung und nicht auf den Text Bezug genommen wird.

#### **Beispiel Foto von Webseite**

 Herrmann, R. (2013, 2. November). *Ciha Fen Tree* [Foto]. Abgerufen am 22. April 2015, von [https://www.flickr.](https://www.flickr.com/photos/yoorock/10790884613/) [com/photos/yoorock/10790884613/](https://www.flickr.com/photos/yoorock/10790884613/)

Da im Bericht nicht auf das Foto verwiesen wird, steht unter dem Foto ein kurzer Verweis (Nachname des Autors, Jahreszahl), ähnlich wie ein Verweis im Text. Wenn man diesen Verweis aus ästhetischen Gründen nicht auf das Deckblatt schreiben möchte, kann er auf der erstfolgenden Seite folgendermaßen vermeldet werden: "Umschlagfoto: Nachname des Autors, Jahreszahl".

Achtung: da die Abbildung als Illustration genutzt wird, sollte man vorher unbedingt herausfinden, ob der Inhaber des Urheberrechts (meistens der Fotograf) damit einverstanden ist. In einigen Fällen ist das bereits erfolgt, wenn das Bild über eine Creative Commons-Lizenz verfügt. Die Abbildung darf dann weiterverwendet werden.

In diesem Beispiel bietet der Fotograf ein Foto mit einer CC-Lizenz an: das Foto darf mit der Quellenangabe weiterverwendet werden. Es darf nicht zu kommerziellen Zwecken genutzt oder bearbeitet und dann verbreitet werden. Das Foto darf also auf dem Deckblatt eines Berichts erscheinen, sofern es unverändert ist und die Quelle angegeben wird.

Die CC-Lizenz bedingt, dass nicht nur der Name des Erzeugers, sondern auch der Link genannt wird, unter dem die Erläuterungen für die Weiterverwendung erscheinen. In elektronischer Form kann der Link integriert werden, in anderen Fällen wird die vollständige URL angegeben, hier https://creativecommons.org/licenses/by-nc-nd/2.0/.

## **Angabe in einem gedruckten Dokument:**

Umschlagfoto: Herrmann, 2013. CC BY-NC-ND 2.0. https:// creativecommons.org/licenses/by-nc-nd/2.0

## **Angabe in einem elektronischen Dokument:**

Umschlagfoto: Herrmann, 2013. CC BY-NC-ND 2.0. Hinweis CC BY-NC-ND 2.0 wird mit dem Creative Commons-Link versehen.

Weitere Informationen über Creative Commons, siehe https://de.creativecommons.org/index.php/was-ist-cc/

Wenn keine CC-Lizenz vorhanden ist, ist das Copyright (Urheberrecht) anzugeben:

 Umschlagfoto: Herrmann, 2013. Copyright 2013, Rich Herrmann.

In diesem Fall ist der Urheber des Fotos auch der Inhaber des Urheberrechts, das ist allerdings nicht immer der Fall. Das Copyright steht meistens unten auf der Webseite. Wenn keine Daten über das Copyright genannt werden, ist folgendermaßen vorzugehen: Umschlagfoto: Herrmann, 2013. Copyright unbekannt.

Wenn kein Urheberrecht (mehr) für die Abbildung gilt, sollte diese als "Öffentliches Eigentum" gekennzeichnet werden, siehe auch § 2.9.

Wenn eine Abbildung ausschließlich als Illustration verwendet wird, das Foto also keine Ergänzung zum Text ist, wird empfohlen, vorher auf jeden Fall die Bedingungen für die Weiterverwendung zu lesen. Wenn der Bericht veröffentlicht wird, beispielsweise in der Wissensdatenbank der Hochschule, gilt das als erneute Veröffentlichung des Fotos und muss der Inhaber des Fotos auf jeden Fall sein Einverständnis erklären. Wenn er einverstanden ist, wird der Vermerk "Mit Einverständnis übernommen" hinzugefügt.

Immer häufiger geben Fotografen auf ihren Sites an, ob und wie Bilder weiterverwendet dürfen, sodass es nicht immer erforderlich ist, das Einverständnis einzuholen.

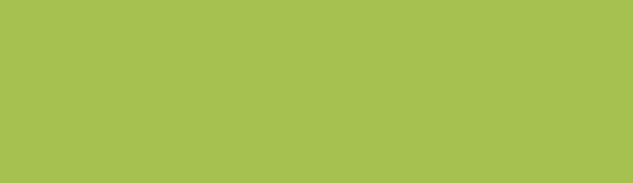

# **4. EIGENE STUDIE**

Wer eine Studie durchführt, greift auf Literatur über das gewählte Thema zurück und erhebt darüber hinaus oftmals selbst Forschungsdaten (Daten), beispielsweise anhand von Interviews (mündlich und/oder schriftlich), Umfragen, Messungen und Beobachtungen.

Die Ergebnisse dieser eigenen Datenerhebung fallen ebenso wie der gesamte Studienbericht unter die Kategorie "eigene Studie". Deswegen ist hier nicht die Rede von Quellenangaben, weder im Text noch im Quellenverzeichnis. Es wurden allerdings APA-Richtlinien für die Darstellung der eigenen Studienergebnisse erstellt.

## **4.1 Persönliche Kommunikation**

Interviews, E-Mails (mit Anhängen), Gespräche, Chats, Briefe aber auch Unterrichtsstunden, Kurse oder vertrauliche Dokumente, wie beispielsweise eine Patientenakte, gelten als persönliche Kommunikation. Im Text wird darauf hingewiesen, aber weil die Quelle für den Leser nicht zu überprüfen ist, steht kein Verweis im Quellenverzeichnis.

Normalerweise werden der Texthinweis "persönliche Kommunikation" und das Datum in Klammern eingefügt. Bei einem zweiten oder späteren Verweis müssen jedes Mal der Name, der Texthinweis "persönliche Kommunikation" sowie das Datum genannt werden:

## **Beispiel Gespräch**

 … laut Herrn Hermann Bauer (persönliche Kommunikation, 12. Juli 2016) ist das nicht der Fall …

## **Voorbeeld e-mail**

 … Hermann Bauer (persönliche Kommunikation, 12. Juli 2016) teilte uns in einer E-Mail mit, dass "das nicht der Fall ist" und …

# 70 **SURF**

#### **Beispiel Gespräch**

 ... In der Vorlesung (H. Bauer, persönliche Kommunikation, 12. Juli 2016) wurde gesagt, dass …

#### **Beispiel PowerPoint in Unterrichtsstunde**

 ... In der Stunde zeigte Professor Bauer (persönliche Kommunikation, 12. Juli 2016) einige Beispiele in einer PowerPoint-Präsentation …

## **Beispiel Dokument Praktikum**

 ... wir erhielten von unserem Praktikumsbetreuer (H. Bauer, persönliche Kommunikation, 12. Juli 2016) eine Word-Datei mit Informationen über die Einrichtung …

## **Beispiel vertrauliche Informationen**

 … aus der Akte von Patient A (Krankenhaus ABC, persönliche Kommunikation, 12. Juli 2016) …

Wenn der Befragte zitiert wird, ist es empfehlenswert, ihn vorab um seine Einwilligung zu bitten. Grundsätzlich wird empfohlen, vor einem Interview Vereinbarungen darüber zu treffen, wie auf den Befragten verwiesen werden darf. Bei vertraulichen Informationen muss der Datenschutz respektiert werden, und der Verweis muss anonym erfolgen.

**Hinweis:** Wenn ein Interview oder Gespräch Teil der eigenen Studie sind, wird nicht gesondert darauf verwiesen. Die Studienmethodik wird im Bericht bereits erläutert.

Ein Text, in dem die Ergebnisse dargestellt werden, kann anhand der Aufnahme von Zitaten oder Paraphrasen von befragten Personen lebendiger gestaltet werden. Im Gegensatz zu Interviews oder Gesprächen in anderen Kapiteln des Studienberichts werden solche Zitate nicht als "persönliche Kommunikation" gekennzeichnet.

Die Privatsphäre der Studienteilnehmer muss gewahrt werden, vor allem, wenn es sich um vertrauliche Informationen handelt. Bei der Aufnahme von Zitaten oder Paraphrasen von Kindern oder ihren Eltern, (Ex-)Patienten, Opfern von Verbrechen und Vertretern von Organisationen gilt es besondere

Vorsicht walten zu lassen. Richtige Namen, Funktionen oder andere Charakteristika, anhand derer die Studienteilnehmer identifiziert werden können, sollten vermieden werden.

#### **Beispiel**

• Ein Student führt eine Studie in einem Unternehmen durch, beispielsweise darüber, wie man die Pflegequalität verbessern könnte. Zu diesem Zweck befragt er mehrere Patienten, Mitarbeiter und Experten. In der Beschreibung der Studie werden diese Personen (anonym) genannt, und der Zeitraum sowie die Bedingungen der Studie werden beschrieben. Deswegen ist kein gesonderter Verweis im Text erforderlich, wenn diese Personen (einzeln oder als Gruppe) zitiert oder paraphrasiert werden.

## *Text*

 … nur zwei der 50 befragten Patienten gaben an, mit der Pflege nicht zufrieden zu sein …

• Der Student bittet auch den Verfasser eines Zeitschriftenartikels über Qualitätssicherung (telefonisch, E-Mail etc.) um seine Meinung. Da dieser Autor nicht zur vorher genannten Personengruppe gehört, werden sein Name, "persönliche Kommunikation" und das Datum im Text genannt.

## *Text*

 … die Qualitätssicherung hat sich im vergangenen Jahr verbessert (H. Bauer, persönliche Kommunikation, 12. Juli 2016) …

# **4.2 Tabellen und Schaubilder**

Die Ergebnisse, beispielsweise von durchgeführten Messungen, werden oftmals in einer Tabelle deutlicher als im Text. Die Daten können in einer Tabelle übersichtlicher dargestellt werden. Tabellen eignen sich vor allem für Zahlen und Kategorien. Für das Übernehmen bestehender Tabellen, siehe § 2.9.

Eine Tabelle besteht aus mindestens drei Teilen: einer Nummerierung mit Beschreibung, um Verweise im Text zu ermöglichen, Spalten- und Reihenüberschriften sowie den Zellen mit Daten. Als vierter Teil kann eine Erläuterung unter der Tabelle hinzugefügt werden.

Wenn ein Verweis auf die Tabelle im Text steht, lautet dieser nicht "siehe die Tabelle am Ende dieser Seite", sondern "siehe Tabelle 1".

## **Beispiel**

Tabelle 7

*Anzahl km2 Sonnenkollektoren auf Dächern in südlichen deutschen Bundesländern*

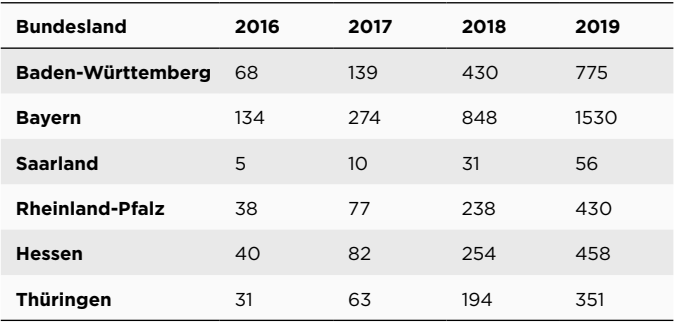

Eine Tabelle hat nur horizontale Linien, über und unter den Spaltentiteln sowie unter der letzten Reihe. Hierbei handelt es sich um eine Richtlinie, auch abweichende Layouts, beispielsweise mit vertikalen Linien, sind gestattet. Man sollte darüber nachdenken, was für den Leser am übersichtlichsten ist. Als Dezimalzeichen wird ein Komma verwendet, diese sollten in den Spalten grundsätzlich untereinander stehen.
Bei Durchschnittswerten, Standardabweichungen und Schätzwerten reicht eine Exaktheit von einem Dezimal aus. Nur bei p-Werten und Korrelationskoeffizienten muss eine höhere Genauigkeit eingehalten werden.

Der Leser muss sofort erkennen können, worum es in der Tabelle geht. Die Tabelle muss auch ohne Erläuterung verständlich sein. Die Tabelle steht immer auf einer Seite und wird niemals über zwei Seiten verteilt.

Studienergebnisse können auch in einer Grafik, einem Stabdiagramm oder einem anderen Schaubild dargestellt werden. Der Verweis im Text ist derselbe wie bei Tabellen. Bei einem Schaubild stehen die Nummer und die Beschreibung unter der Abbildung. "Schaubild" wird kursiv geschrieben, gefolgt von der Beschreibung und eventuellen ergänzenden Informationen (beispielsweise "Übernommen von" etc.). Diese Beschreibung wird nicht kursiv geschrieben.

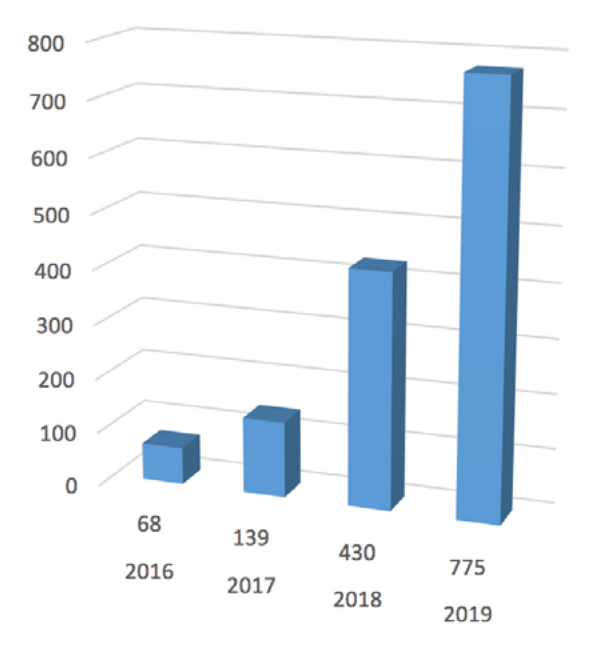

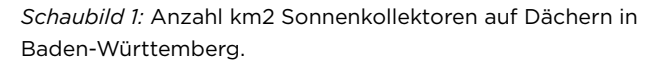

#### **4.3 Anlagen**

Eine Anlage beinhaltet ergänzende Informationen zu einem Bericht, die nicht relevant genug oder zu umfangreich sind, um sie in den Text selbst aufzunehmen. Im Haupttext wird auf die Anlage(n) verwiesen. Auf diese Weise bleibt der Haupttext übersichtlich und wird nicht unnötig lang. Die Anlage folgt nach dem Quellenverzeichnis. Wenn eine Anlage einen Verweis auf eine Quelle enthält, gelten dafür dieselben Regeln wie im laufenden Text.

Die wichtigsten Ergebnisse werden grundsätzlich im Text aufgeführt. Der Text muss auch ohne die Anlagen deutlich sein. Ergebnisse, beispielsweise von zusätzlichen Messungen, die keinen Beitrag zur Beantwortung der Hauptfragestellung leisten, können in die Anlage aufgenommen werden. Dasselbe gilt für ausgeschriebene Versionen von Fragebögen und Interviews, Schriftwechsel mit Befragten oder Unternehmen sowie weniger wichtige Schaubilder und Tabellen.

Von jedem Teil sollte eine gesonderte Anlage erstellt werden. Beispielsweise eine Anlage mit ausgearbeiteten Fragebögen und eine andere mit weniger wichtigen Schaubildern und Tabellen etc. Bei mehr als einer Anlage werden diese als Anlage A, Anlage B, Anlage C etc. bezeichnet.

# **CHECKLISTE APA-RICHTLINIEN**

Diese Checkliste gilt für die häufigsten Regeln und Richtlinien.

#### **A Allgemeines**

-

- **<sup>1</sup>** Das Dokument beinhaltet Verweise im Text und im Quellenverzeichnis.
- **2** Alle Quellenverweise, die im Text stehen, sind im Quellenverzeichnis zu finden (ausgeschlossen davon sind persönliche Kommunikationen, siehe 5), und alle Titel im Quellenverzeichnis sind im Text enthalten.
- **3** Aus dem Text geht deutlich hervor, welche Teile eigene Arbeit sind und welche auf anderen Quellen basieren.
- **<sup>4</sup>** Interpunktion (Punkte, Kommas, Leerzeichen etc.) wird sowohl im Text als auch im Quellenverzeichnis korrekt eingesetzt.
- $\Box$  **5** Interviews werden im Text mit Name  $+$  "persönliche Kommunikation" + Datum des Interviews angegeben. Interviews stehen nicht im Quellenverzeichnis.

#### **B Quellenangabe im Text**

- **6** Der Text enthält Verweise zum Quellenverzeichnis Für die Quellenangabe werden keine Fuß- oder Endnoten verwendet.
- **7** Ein Zitat wird unverändert übernommen.
- **8** Ein Zitat steht in doppelten Anführungszeichen. Ein Zitat wird nicht kursiv und nicht in einzelnen Anführungszeichen geschrieben.

### 78 **SURF**

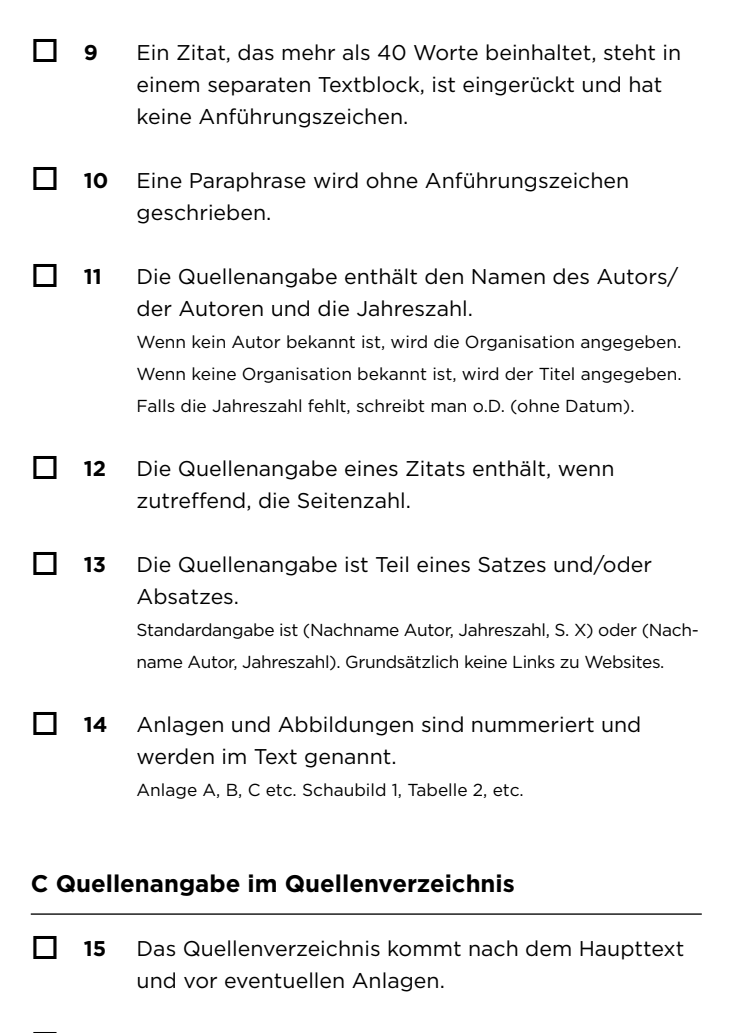

- **16** Das Quellenverzeichnis ist alphabetisch geordnet (keine Unterteilung nach Quellen).
- **17** Aus den Titeln im Quellenverzeichnis geht hervor, ob es sich um ein Buch, eine Internetquelle, einen Zeitschriftenartikel etc. handelt.
- **<sup>18</sup>** Die Quellenangabe von einem Buch enthält Autor(en), Jahreszahl, Titel (kursiv), Ort + Name des Verlags.
- **<sup>19</sup>** Die Quellenangabe von einem Zeitschriftenartikel enthält Autor(en), Jahreszahl, Titel des Artikels, Titel der Zeitschrift (kursiv), Jahrgang (kursiv) + Nummer + Seitenzahlen. Bei Online-Artikeln auch Abrufdatum + Link oder DOI.
- **20** Die Quellenangabe von einer Internetquelle enthält Autor(en) oder Organisation, Jahreszahl oder Datum, Titel der Webseite (kursiv), Abrufdatum + Link.
	- **7** 21 Die Quellenangabe von weiteren Quellen folgt den Richtlinien, wie in dieser Publikation und auf der Website www.auteursrechten.nl angegeben.
	- **22** Nachnamen und Zusätze werden ausgeschrieben. Vornamen nur Initialen. Richtig: Van der Donk, C. Falsch: Donk, Cyrilla v.d.
	- **<sup>23</sup>** Bei Nicht-Autoren wird die Funktion in Klammern genannt.

 Text: (Jansen, 2016). Quellenverzeichnis: Jansen, A. (Red.). (2016) . . . oder Jansen, A. (Endred.). (2016).

- **24** Titel und Untertitel werden durch einen Doppelpunkt getrennt, beide beginnen mit einem Großbuchstaben. Titel: Untertitel.
- **25** Wenn es sich um einen zweiten oder späteren Auflage handelt, wird dies in Klammern hinter dem Titel angegeben. Titel (2. Auflage).
- **<sup>26</sup>** Das Quellenverzeichnis enthält keine Sprach-, Tippund/oder Schreibfehler.
- **27** Das Quellenverzeichnis ist konsistent (selber Schrifttyp, gleicher Abstand zwischen Titeln etc.) und konsequent. Beispiel: Coutinho Verlag, Coutinho B.V.; richtig ist: Coutinho.

## **D Korrekte Angabe**

- **<sup>28</sup>** Bei zwei oder mehreren Autoren steht in der Quellenangabe vor dem letzten Namen das &-Zeichen. Text: (Jansen & De Jong, 2016). Quellenverzeichnis: Jansen, A., & De Jong, B. (2016). Achtung: im laufenden Text wird anstatt des &-Zeichens das Wort "und" verwendet. Laut Jansen und De Jong  $(2016)$  . . .
- 

j

**29** Das Abruf- oder Interviewdatum werden ausgeschrieben. Richtig: 1. Juni 2016. Falsch: 01.06.2016.

# **KONSULTIERTE QUELLEN**

American Psychological Association. (2010). *Publication manual of the American Psychological Association* (6th edition). Washington: Autor.

Hume-Pratuch, J. (2014, 13. Februar). *Footnotes for Source Citations in APA Style?* [Blog-Eintrag]. Abgerufen am 16. März 2016, von [http://blog.apastyle.org/apastyle/2014/02/](http://blog.apastyle.org/apastyle/2014/02/footnotes-for-source-citations-in-apa-style.html)  [footnotes-for-source-citations-in-apa-style.html](http://blog.apastyle.org/apastyle/2014/02/footnotes-for-source-citations-in-apa-style.html) 

Nederlandse Taalunie. (o.D.). *Alfabetische rangschikking van namen.* Abgerufen am 6. Oktober 2017, von [http://taaladvies.](http://taaladvies.net/taal/advies/vraag/145/) [net/taal/advies/vraag/145/](http://taaladvies.net/taal/advies/vraag/145/)

# **REGISTER**

#### **A**

**Akademie 2.8 Anhang 4.3 App 2.12 Ausgabe 2.1 Autor 2.1 - Im Text 1.4.2 - Mehrere 3.2 - Fehlende 3.1**

## **B**

**Bachelorarbeit 2.6 Bericht 2.7 Bild sehe: Brief 4.1 Broschüre 2.7 Buch 2.1 - Kapitel 2.2**

# **C**

**CD-ROM 2.8 Computerprogramm 2.12 Creative Commons 3.8**

# **D**

**Datenbank 2.5.4 Datendatei 2.13 Diagramm siehe: Schaubild Digitale Lernumgebung 2.5.6 Dissertation 2.6 DOI 2.1, 2.3 Druck 2.1 DVD 2.8**

### **E**

**E-Book 2.1 E-Mail 4.1 Editor 2.1**

**Endredakteur 2.1 Examensarbeit 2.6**

# **F**

**Facebook 2.5.5 Fehlende Daten 3.1 Fernsehsendung 2.8**

## **G**

**Gesellschaft 2.1 Gesetzestext 2.15.1 Gespräch 4.1 Google Books 2.1 Grafik siehe: Schaubild Graue Literatur 2.7**

# **I**

**Internetquelle 2.5 Interview 4.1 Intranet 2.5.6 iTunes 2.11**

**J Juristische Quelle 2.15**

# **K**

**Karte 2.16 Kartographie 2.16 Konferenz 2.17 Kongress 2.17 - Kongressband 2.17.2 - Kongressbeitrag 2.17.1 - Posterpräsentation 2.17.3 Kunstwerk 2.9**

**L Landkarte 2.16 Liedtext 2.11**

#### **M**

**Mehrere Autoren 2.1, 3.2 Modulbuch 2.7**

#### **N**

**Nachname 1.3 Nachschlagewerk - Online 2.5.3 NEN-Norm 2.5.4 Nicht offiziell veröffentlichte Quelle 2.7**

#### **O**

**Organisation als Autor 2.1 Ortsname 2.1**

#### **P**

**Paraphrasieren 1.5 - Autor im Text 1.5.3 - Mehrere Publikationen 1.5.3 - Verweis in Klammern 1.5.1 Parlamentarisches Dokument 2.15.2 Patent 2.10 Patientenakte 3.7.1 PDF-Datei 2.5.2 Persönliche Kommunikation 4.1 Plan 2.16 Posterpräsentation 2.17.3 PowerPoint 4.1 Praktikum 3.7 - Dokument in einer Inlog-Umgebung 3.7.3 - Dokument van Praktikumsbetreuer 3.7.4 - Berichte und Geschäftsberichte 3.7.2 - Vertrauliche Informationen 3.7.1 Praktikumsbericht 2.6** 

#### **Q**

**Quellenangabe - Wiederholen 1.2 - In einer Quelle 3.3 - Stelle im Text 1.1**

#### **R**

**Rechtsprechung 2.15.3 Reader 2.7 Redakteur 2.1**

### **S**

**Schaubild - Bestehend 2.9, 3.8.3 - Eigen 4.2, 3.8.1 - Empfangen 3.8.2 - Als Illustration 3.8 Soziale Medien 2.5.5 Spiel 2.14 Spotify 2.11 Straßenkarte 2.16 Studienabschlussarbeit 2.6 Studienhandbuch 2.7 Symposium 2.17**

### **T**

**Tabelle - Bestehend 2.9 - Eigen 4.2 Textdateien 2.5.2 Twitter 2.5.5**

#### **U**

**Übersetzung 3.6**

#### **V**

**Verlag 2.1**

#### **W**

**Webseite 2.5.1 Website 2.5 Wikipedia 2.5.3 Wörterbuch - Online 2.5.3, 3.1**

### **Y**

**YouTube 2.8**

## **Z**

**Zeitschriftenartikel 2.3 Zeitungsartikel 2.4 Zitieren 1.4 - Autor im Text 1.4.2 - Internetquelle 1.4.5 - Kürzen 1.4.4**

**- Mehrere Seiten 1.4.6**

**- Verweis in Klammern 1.4.1**

**- 40 oder mehr Worte 1.4.3**

# **IMPRESSUM**

#### **Texte und Zusammenstellung der deutschen Ausgabe**

Werkgroep APA (Arjan Doolaar, Jurgen Mollema, Nathalie van den Eerenbeemt, Annelies Kuijten, Alie Mud, Roelie Tijmstra, Marij Tummers, Rensje Wicherson, Philip Willems)

#### **Übersetzung**

Duo Vertaalburo BV

#### **Originalausgabe**

Werkgroep APA. (2018). *De APA-richtlijnen uitgelegd: Een praktische handleiding voor het hoger onderwijs* (2e editie). Utrecht: SURF.

#### **Mit Dank an**

Nike Moons (SURF), René Schouten (SURF), Martine Teirlinck (SURF), Dafne Vencken (SURF), Eva Woertman (SURF), Netwerk Auteursrecht informatiepunten hbo (NAi hbo), Samenwerkingsverband Hogeschoolbibliotheken (SHB)

#### **Layout**

Vrije Stijl

**ISBN** 978-90-72482-22-8 (E-Book)

#### **© 2019, Werkgroep APA**

www.auteursrechten.nl/apa

Diese Publikation wurde für den Gebrauch in den Niederlanden entwickelt und wurde nicht von The American Psychological Association (APA) autorisiert. Für die offiziellen Richtlinien sollte die aktuellste Ausgabe des Publication manual of the American Psychological Association konsultiert werden.

This publication has been developed for use in the Netherlands and has not been authorized by the American Psychological Association (APA). For official guidance on APA Style, consult the most recent edition of the Publication Manual of the American Psychological Association.

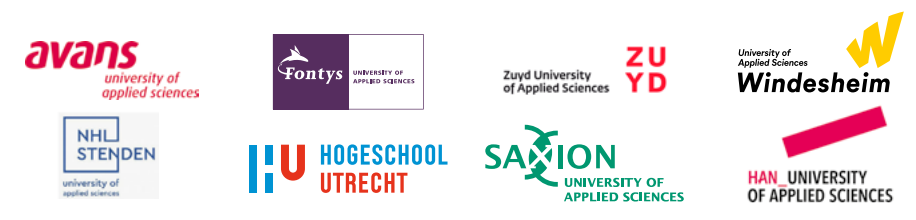

#### SURF

Postbus 19035 3501 DA Utrecht

0031 (0)88 – 787 30 00 www.surf.nl

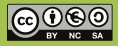

Dieses Werk fällt unter die Creative Commons-Lizenz Namensangabe-Nicht-<br>Kommerziell-SofortTeilen. Das heißt, dass dieses Werk für nicht-kommerziell-<br>Zwecke weiterverwendet werden darf, sofern eine Namensangabe erfolgt und<br> Lizenz weiterverwendet werden darf.

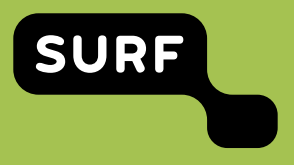